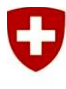

Schweizerische Eidgenossenschaft Confédération suisse Confederazione Svizzera Confederaziun svizra

Bundesamt für Raumentwicklung ARE Office fédéral du développement territorial ARE Ufficio federale dello sviluppo territoriale ARE Uffizi federal da svilup dal territori ARE

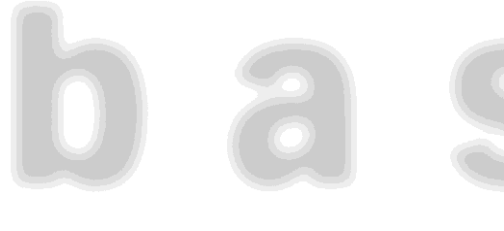

**Entwicklung eines Flächennutzungsmodells für die Schweiz**

**Schlussbericht** 

#### **Impressum**

#### **Herausgeber**

Eidg. Departement für Umwelt, Verkehr, Energie und Kommunikation UVEK Bundesamt für Raumentwicklung ARE

#### **Projektleitung**

Dr. Andreas Justen (ARE) ab 01.08.2013 Dr. Martin Tschopp (ARE) bis 31.07.2013

#### **Autoren**

Dr. Balz Bodenmann (regioConcept AG) János Bode (regioConcept AG) Breogan Sanchez (regioConcept AG) Italo Vecci (regioConcept AG) Alexandra Zeiler (regioConcept AG) Peter Furták (Esmo) Milan Kuljovský (Esmo) Beratung: Prof. Dr. Kay Axhausen (ETH Zürich)

#### **Produktion**

Kommunikation ARE

#### **Zitierweise**

ARE (2014), Entwicklung eines Flächennutzungsmodells für die Schweiz, Bundesamt für Raumentwicklung, Bern.

#### **Bezugsquelle**

www.are.admin.ch

Juli 2014

# Inhalt

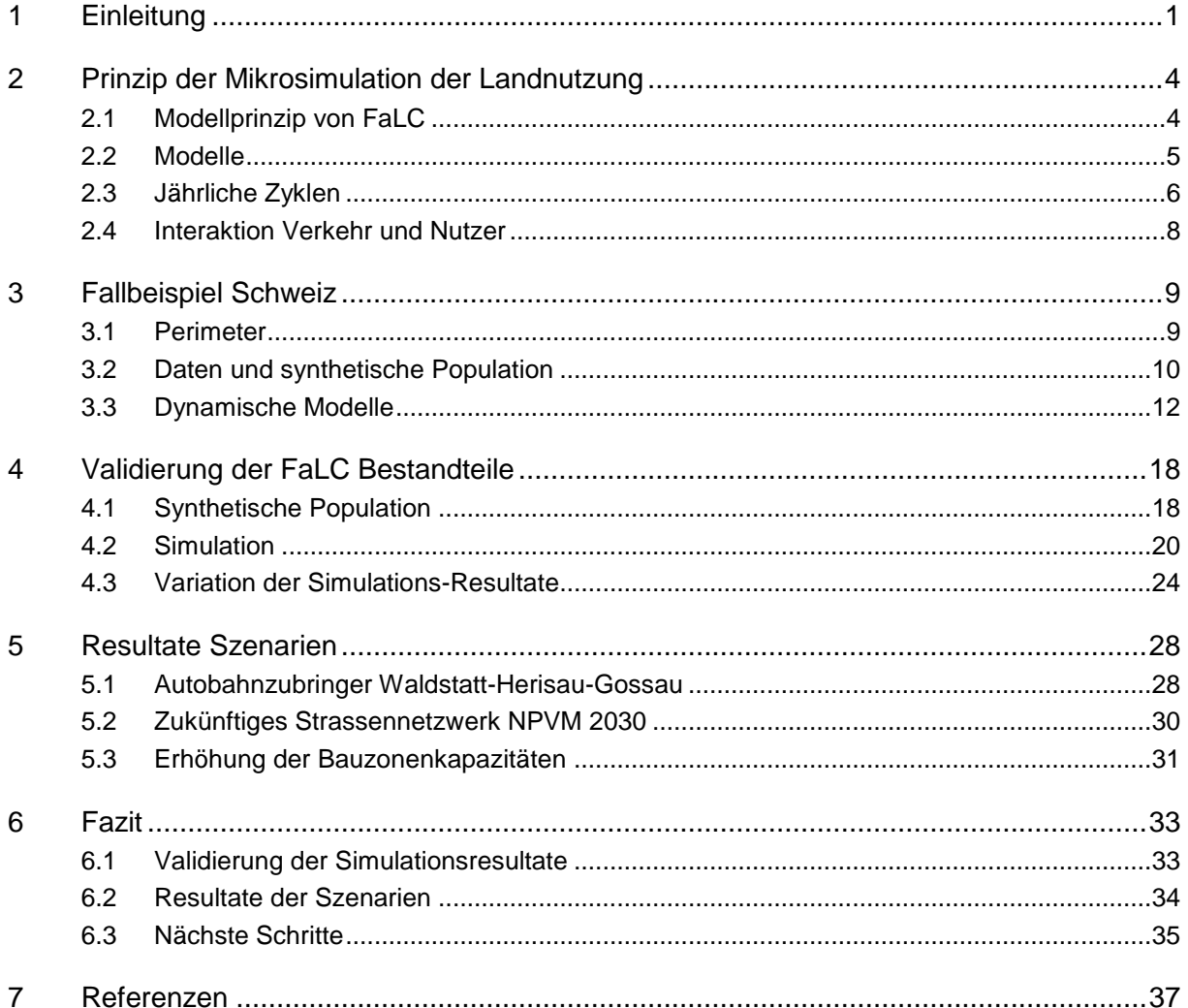

### Anhang

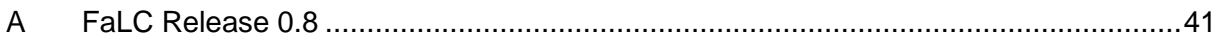

# <span id="page-4-0"></span>**1 Einleitung**

Planer, Behörden, Bauherren, Investoren sowie Einwohner und Firmen beschäftigen sich mit verschiedenen Fragestellungen im Zusammenhang mit Raum und Verkehr. Diese Fragen können einzelne Parzellen oder Gebiete wie Städte, Gemeinden, Kantone oder auch ganze Länder betreffen. Das Ziel einer zeitgemässen Raum- und Verkehrsplanung ist eine integrierte und vorausschauende Entwicklung des Raumes.

Ziel von FaLC ist deshalb die Unterstützung von räumlichen Planungsprozessen unter Berücksichtigung der Wechselwirkungen zwischen Bautätigkeit, Migrationen, Pendlerbeziehungen und Verkehrsentwicklung. FaLC ermöglicht für frei wählbare Szenarien die Simulation der (zukünftigen) Entwicklung der Wohnbevölkerung, Haushalte, Arbeitsplätze und Unternehmen auf verschiedenen räumlichen Aggregationsstufen. Dies beinhaltet indes zahlreiche weitere Informationen: z.B. das Alter und Einkommen der Personen, Pendlerbeziehungen sowie die räumliche Verteilung der Unternehmen verschiedener Branchen.

Mögliche Fragen, die mit dem Vergleich von verschiedenen Szenarien beantwortet werden können, sind beispielsweise:

- Was sind die räumlichen Effekte einer Veränderung des Verkehrsinfrastrukturangebots auf die Verteilung der Wohnbevölkerung und die Beschäftigten – beispielsweise eines neuen Autobahnanschlusses oder schnelleren Bahnverbindungen?
- Was sind die räumlichen Effekte einer Reduktion der Steuern beispielsweise wenn Gemeinde X in der Agglomeration Y die Einkommenssteuern deutlich senkt?
- Was sind die räumlichen Effekte von Änderungen der kommunalen Nutzungsplanung– beispielsweise eine allgemeine oder teilweise Ermöglichung dichterer Bauweisen?

In FaLC werden die Entscheide von einzelnen Personen, Haushalten und Unternehmen abgebildet. Dieser Ansatz ermöglicht ausserordentlich viele Indikatoren, um Effekte und Nebeneffekte sichtbar zu machen. Einige Beispiele sind die Entwicklungen

- der Altersverteilung der Bevölkerung,
- der Pendlerdistanzen,
- der Bautätigkeit und
- des Bodenmarktes.

Zudem berücksichtigt FaLC in den Szenarien exogene Einflüsse wie die Entwicklung der globalen Wirtschaftsentwicklung sowie gesellschaftliche Tendenzen wie die Veränderung der Fertilitätsraten oder Arbeitszeitveränderungen. Die agentenbasierte Mikrosimulation – d.h. die Modellierung einzelner Personen, Haushalte und Unternehmen – hat den grossen Vorteil, dass die Eigenschaften der modellierten Personen abhängig von den Fragestellungen relativ einfach erweitert werden können.

Der Kern von FaLC ist ein Open-Source-Projekt und die darin verwendeten Modelle werden in einem internationalen Gemeinschaftsprojekt der ETH Zürich (Institut für Verkehrsplanung und Transportsysteme, IVT), Imperial College London, ESMO Žilina a.s. (Slovakei) und der regioConcept AG (Herisau) entwickelt. Ziel ist es, mittelfristig eine ständig wachsende Nutzergemeinschaft zu erreichen. Dies wird mit einem professionellen Support und Arbeitshilfen angestrebt. Finanziert wird die zukünftige Softwareentwicklung über eine Lizenzgebühr für Funktionalitäten, die über den Kern von FaLC – die Modellierung der jährlichen Zyklen – hinausgehen. Beispielsweise die Berechnung einer synthetische Population aus relativ wenigen Rohdaten. Der modulare Aufbau von FaLC ermöglicht zudem das Ausschalten oder Einbauen von Modulen. Beispielsweise kann das vereinfachte interne Verkehrsmodell durch externe Modelle ergänzt oder gar ersetzt werden. Entsprechende Schnittstellen zu MATSim (direkte Einbindung) oder Visum/Visem (Tabellen) wurden bereits getestet.

Im Vergleich zu anderen (integrierten) Landnutzungs- und Verkehrs-Simulations-Tools, liegt der Fokus bei FaLC auf den folgenden Hauptzielen:

- **Daten**: Simulation von Agenten auf Mikro-Ebene mit möglichst geringen Anforderungen (abhängig von den Forschungsfragen) an die benötigten Daten.
- **Räumliche Auflösung**: diese soll modular und skalierbar sein. In einem ersten Schritt wird ein Modell auf der Stufe von Gemeinden implementiert.
- **Code**: soll frei zugänglich, modular, transparent, stabil und mit Interfaces zu anderer relevanter Software ausgestattet sein.
- **Modelle**: sollen alle relevanten Modelle beinhalten, welche Langzeitentscheidungen im Zusammenhang mit Standortbestimmungen und den zugehörigen Verkehrsaktivitäten erklären.
- **Laufzeit**: eine kurze Rechenzeit ermöglicht zusätzliche Tests zu Validität und dient insbesondere der Reduktion von weissem Rauschen in den Ergebnissen durch mehrfache Rechenläufe.
- **Kosten**: FaLC soll es erlauben ein einfaches Landnutzung- und Verkehrsmodell (wie das hier präsentierte Modell) innerhalb von 1-2 Monaten durchzuführen. Spezielle Hardware Anforderungen sollen für Standardanwendungen von FaLC vermieden werden.

Bezüglich Daten ist selbstverständlich anzumerken, dass die Ergebnisse massgeblich von den Eingabedaten (und entsprechenden Annahmen) abhängen. Insbesondere können bei vereinfachten synthetischen Populationen auch dementsprechend weniger Analysen und in der Folge Aussagen gemacht werden. Welche Informationen in ein Modell einfliessen müssen hängen deshalb direkt von den zu beantwortenden Fragen ab und kann deshalb von Anwendungsfall zu Anwendungsfall variieren. Der Vorteil von FaLC ist, dass einerseits diese Wahl den Anwendern überlassen ist und andererseits bei wenig verfügbaren Informationen trotzdem eine synthetische Population "geschätzt" werden kann. Dies ermöglicht auch ein Vorgehen in mehreren Phasen: zu Beginn wird ein sehr einfaches Modell basierend auf einer sehr vereinfachten Population verwendet um dann die Modelle als auch die synthetischen Populationen Schritt für Schritt zu verfeinern.

Ein guter Überblick zu vergleichbaren Landnutzungsmodellen gibt Zöllig et al. (2013). FaLC hat viele Gemeinsamkeiten zu anderen Mikrosimulations-Modellen, wie z.B. UrbanSim (Waddell et al., 2003). Wesentliche Unterschiede sind aber das integrierte demographische Modell in FaLC und die Ausrichtung zur Integration von Verkehrsmodellen (insbesondere das Nationale Personenverkehrsmodell NPVM oder auch MATSim-Modelle).

Als "Proof of Concept" wurde in den vergangenen zwei Jahren ein vereinfachtes Modell für die Schweiz auf Stufe der Gemeinden erstellt und getestet. Der vorliegende Bericht ist der Schlussbericht dieser Arbeiten, die wesentlich durch das Bundesamt für Raumentwicklung ARE unterstützt wurden. Dieses vereinfachte Modell wird ebenfalls im Sinne einer Modell-Vorlage veröffentlicht.

Der vorliegende Schlussbericht baut auf dem im Mai 2014 an der Swiss Transport Research Conference präsentierten Konzept für FaLC auf (Bodenmann et al., 2013). Die technische Implementation wird in weiteren Berichten im Detail erläutert:

- **Synthetische Population**: Bodenmann BR, I Vecchi, B Sanchez, J Bode, A Zeiler and KW Axhausen (2014) Implementation of a Synthetic Population for Switzerland, *FaLC Working Paper*, **01**, regioConcept and IVT, Herisau/Zürich.
- **Simulation der Landnutzung**: Bodenmann BR, J Bode, B Sanchez, A Zeiler, P Furták, M Kuljovsky, I Vecchi and KW Axhausen (2014b) An Integrated Land Use Model for Switzerland Detailed Description of the FaLC Template, *FaLC Working Paper*, **02**, regioConcept and IVT, Herisau/Zürich.
- **Integriertes Verkehrsmodell**: Zeiler A., G. Sarlas, M. Kuliowsky, B.R. Bodenmann, B. Sanchez, J. Bode, P. Furtak, KW Axhausen (2014) FaLC Transport Simulation Module: How accurate can a simplified transport model be? paper presented at *14th Swiss Transport Research Conference, Ascona*, May 2014.

Der Detailbericht zum integrierten Verkehrsmodell ist für die ARE-Implementation von geringer Bedeutung, da die Simulationen auf Distanz- und Reisezeitmatrizen des NPVM basieren. Einzige Ausnahme bildet das modellierte Szenario 1 (vgl. Kap. 5). In diesem Szenario wird der Effekt einer einzelnen Verkehrsinfrastrukturmassnahme getestet. Die synthetische Population, das interne Verkehrsmodell als auch die Software-Entwicklung waren indes nicht Teil des ARE-Projekts.

In Kapitel 2 des vorliegenden Berichtes wird das Prinzip und der Ablauf der FaLC-Simulationen beschrieben. Kapitel 3 erläutert die für das Fallbeispiel getroffenen Annahmen und die entsprechende Datenbasis. In Kapitel 4 werden die Resultate der Validation der synthetischen Population sowie der Landnutzungsmodelle betrachtet. In Kapitel 5 werden die Resultate aus verschiedenen Szenarien im Sinne von Fallbeispielen zusammengefasst. In Kapitel 6 wird schliesslich in einem Fazit der aktuelle Stand der Software sowie die Modellierungsresultate beurteilt sowie auf die nächsten Schritte eingegangen.

# <span id="page-7-0"></span>**2 Prinzip der Mikrosimulation der Landnutzung**

## <span id="page-7-1"></span>**2.1 Modellprinzip von FaLC**

[Abbildung 1](#page-7-2) zeigt das Grundprinzip des Agentenverhaltens in FaLC. Die Personen (Agenten) im Modell wohnen und arbeiten in einer bestimmten Zone innerhalb des Betrachtungsperimeters. In diesem Raum nutzen die Agenten unterschiedliche Einrichtungen (z.B. Gebäude und Verkehrsinfrastrukturen) für verschiedene Aktivitäten (Arbeit, Freizeit, Wohnen). Die Bewegungen der Agenten zwischen den Zonen finden auf zwei Ebenen statt: a) die täglichen, verkehrlichen Bewegungen und b) die Langzeitentscheidungen darüber, wo ein Agent wohnt, arbeitet oder seine Freizeit verbringt. Die beiden Ebenen sind in der Realität stark miteinander verknüpft und sollen deshalb auch entsprechend verknüpft modelliert werden.

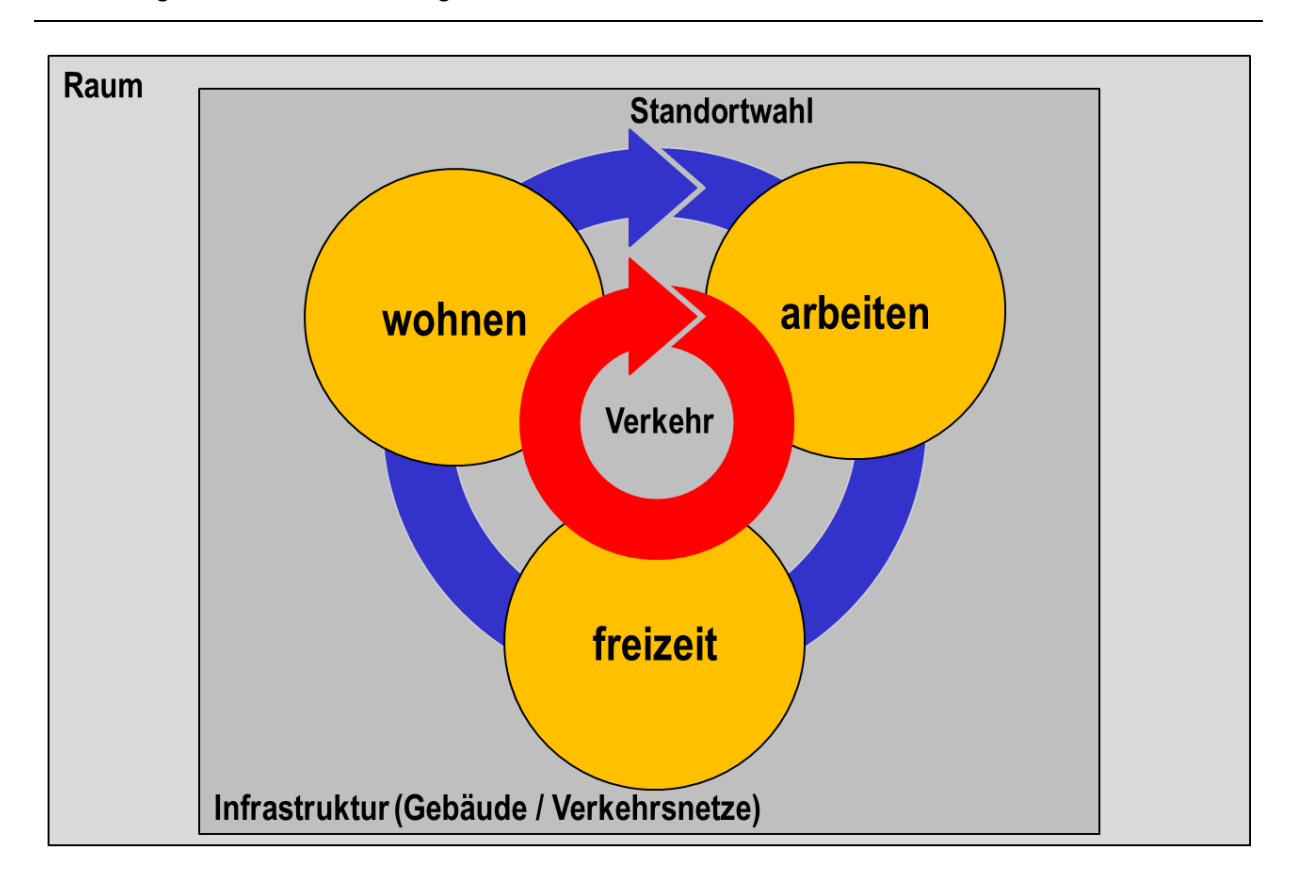

<span id="page-7-2"></span>Abbildung 1 Modell des Agentenverhaltens in FaLC

Die Modellierung in FaLC konzentriert sich auf die längerfristigen Zusammenhänge zwischen Personen (einzeln und aggregiert in Haushalten und Unternehmen) und Standorten sowie auf deren Umzugsverhalten. Für die Modellierung der kurzfristigen Bewegungen stehen Schnittstellen zu Verkehrsmodellen wie z.B. dem Mikrosimulationsmodell MATSim so-

wie zu weiteren Makrosimulationsmodellen wie Visum/Visem zur Verfügung<sup>1</sup>. Zudem beinhaltet FaLC ein stark vereinfachtes Verkehrsmodell, welches für eine sehr schnelle Berechnung von Distanz- und Erreichbarkeitsvariablen<sup>2</sup> verwendet werden kann. Für den ARE-Implementation wurde indes die Schnittstelle zum NPVM genutzt und die entsprechenden Distanz- und Reisezeitmatrizen verwendet.<sup>3</sup> Die Schnittstelle zu externen Verkehrsmodellen wird über den Austausch von Distanz- und Reisezeitmatrizen ermöglicht.

### <span id="page-8-0"></span>**2.2 Modelle**

 $\overline{a}$ 

[Abbildung 2](#page-8-1) zeigt eine Übersicht der Modelle, welche verwendet werden, um die Rahmenbedingungen, Einflüsse und Entscheidungen der längerfristigen Zusammenhänge zwischen den Agenten und Zonen abzubilden.

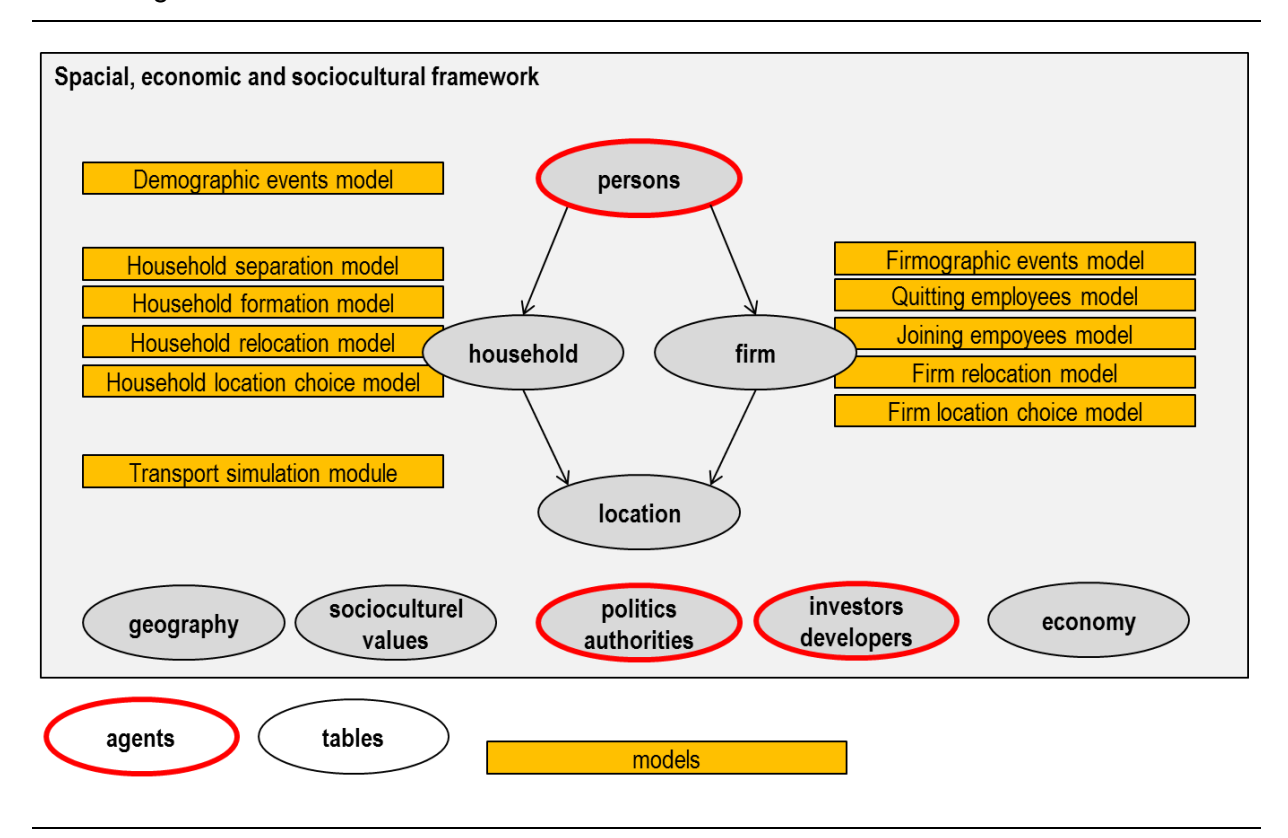

<span id="page-8-1"></span>Abbildung 2 Jährliche FaLC-Modelle

<sup>1</sup> Letztere über Tabellen (Distanz- und Reisezeitmatrizen), die eingelesen werden können.

<sup>2</sup> Zur Berechnung der Erreichbarkeit wird in FaLC der Potentialansatz verwendet (accessibility), dies ermöglicht den einfachen Vergleich von sehr unterschiedlichen Standorten über einen einzigen Wert (vgl. Tschopp, 2007).

<sup>3</sup> Einzige Ausnahme ist das Szenario 1, da dort punktuell im Verkehrsnetz eine Änderung vorgenommen wurde, musste auf das integrierte Verkehrsmodell zurückgegriffen werden.

Zwischen jedem simulierten Zeitschritt durchlaufen die Agenten die für sie relevanten Modelle. Dabei wird in einem ersten Schritt mit Hilfe des demographischen Modelles (Geburten, Tod) und dem Firmenevent-Modell (Neugründung, Schliessung, Wachstum) die Gesamtheit der Agenten(-Aggregate z.B. im Fall der Firmen) neu bestimmt. Gleichzeitig werden im ARE-Modell allfällige Erreichbarkeitsvariablen aufgrund der Reisezeit-Matrizen aus dem NPVM neu berechnet. Im nächsten Schritt wird die Struktur der Agentenaggregationen "Haushalt" und "Firma" mit Hilfe der Modelle Haushaltstrennung, Haushaltsneubildung, Stellenaufhebung und Stellenantritt aktualisiert. In Abhängigkeit der vorangegangen Berechnungen werden jene Haushalte und Firmen, die im betrachteten Zeitintervall umziehen, im Umzugs-Modell bestimmt. Die Wahl des neuen Standortes für die Haushalte und Firmen erfolgt schliesslich im Location-Choice Modell. Neben den beschriebenen dynamischen Modellen, können spezielle Ereignisse und Bedingungen, wie Beispielsweise die wirtschaftliche Entwicklung oder Regulationsmechanismen (wie z.B. Ausnützungsziffern), als exogene Variablen in den Modell-Berechnungen berücksichtigt werden.

### <span id="page-9-0"></span>**2.3 Jährliche Zyklen**

Die Modelle werden in den jährlichen Zyklen sequentiell abgearbeitet. Im ersten Schritt werden wenn notwendig die Distanzen neu berechnet (und allenfalls Annahmen importiert). Anschliessend werden die demographischen Modelle durchgeführt, bevor die Unternehmen verändert werden. Damit sind die Modelle eines Jahreszyklus abgeschlossen und es können Analysen zur Veränderung durchgeführt werden. Diese neu entstandene Population ist anschliessend wieder Basis für die Simulationen im nächsten Jahreszyklus. Insbesondere verändern sich beispielsweise für die Unternehmen die Agglomerationseffekte durch eine neue Verteilung der Unternehmen.

Die Interaktion zwischen den Modellen geschieht über die sich laufen veränderte räumliche Verteilung der Wohnbevölkerung, Haushalte, Firmen und Beschäftigten. Zudem spielt gerade die Beziehung zwischen Wohnort und Arbeitsplatz in verschiedenen Modellen eine wichtige Rolle (in erster Linie bei der Standortwahl der Haushalte und der Wahl des Arbeitsplatzes, indirekt aber auch in der Standortwahl der Unternehmen).

Die Annahme, dass im Modell die demographischen Modelle vor den Unternehmen abgehandelt werden, zeigt in erster Linie Auswirkungen bei den Standortwahl-Modellen. Die Diskussion, ob zuerst Unternehmen oder aber Haushalte umziehen ist indes bei Simulationen über mehrere Jahre obsolet. Frei nach Sepp Herbergers Erkenntnis zu Fussballmeisterschaften "nach dem Spiel ist vor dem Spiel",<sup>4</sup> folgen auf die Umzüge der Unternehmen wieder Umzüge der Haushalte usw.

Die Simulationen für die Fallstudie Schweiz wurden jeweils für 10 Jahre bzw. 10 Zyklen gerechnet. Falls sich in Zukunft zeigt, dass Jahreszyklen zu ungenau sind, kann FaLC die Zyk-

 $\overline{a}$ 

<sup>4</sup> Das Zitat wird Sepp Herberger zugeschrieben (vgl. DFB http://www.dfb.de/?id=12340).

len auch verkleinern (z.B. auf 6 oder 3 Monate). Aus heutiger Sicht ist dies kaum notwendig, ist aber bei kürzeren Untersuchungsperioden denkbar.

Die für das zur Zeit implementierte Flächennutzungsmodell für die Schweiz verwendeten Modelle sind in Kapitel 3.3 beschrieben.

Abbildung 3 Ablauf der FaLC-Modelle innerhalb der Jahresschritte

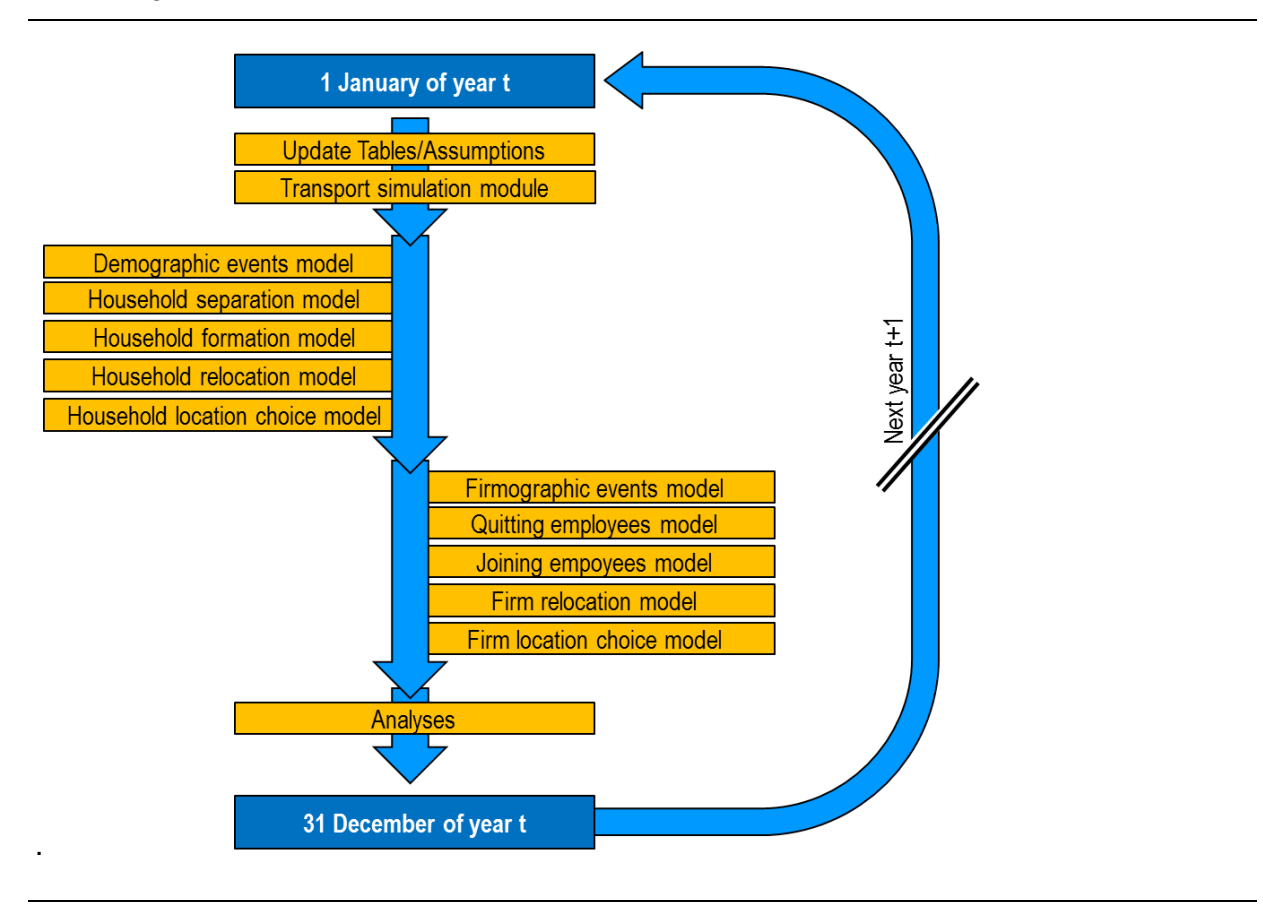

### <span id="page-11-0"></span>**2.4 Interaktion Verkehr und Nutzer**

Verkehrsinfrastruktur und ihre Nutzer sind in FaLC gleich mehrfach miteinander verknüpft. So werden beispielsweise jährlich aufgrund der Fahrzeiten und der Bevölkerungs- und Arbeitsplatzverteilung neue Erreichbarkeiten<sup>5</sup> berechnet. Selbst, wenn sich die Fahrzeiten zwischen den Standorten nicht verändern, werden somit die Erreichbarkeitswerte laufend verändert. Erreichbarkeitsvariablen werden in den Standortwahlmodellen für Haushalte und Unternehmen verwendet und beeinflussen diese entsprechend.

Zudem können aufgrund von allfälligen Szenarien zu den Verkehrsnetzten die Fahrzeiten zwischen den Standorten jährlich neu berechnet werden.<sup>6</sup> Diese veränderten Fahrzeiten beeinflussen die Standortentscheide der Haushalte (Nähe zu Arbeitsplatz und bisherigem Wohnumfeld), der Arbeitsplatzwahl (Nähe zum Wohnort) sowie die Standortentscheide der Unternehmen (Nähe zu bisherigem Standort, Agglomerationseffekte).

Die Interaktionen finden aber auch indirekt über verschiedene Modelle statt. Beispielsweise hat die positive Entwicklung der Erreichbarkeit einen direkten Einfluss auf die Standortwahl der Unternehmen. Diese Umverteilung der Unternehmen beeinflusst indes wieder die Standortwahl der Haushalte: einerseits werden Haushalte aufgrund des Arbeitsplatzangebotes in die nähere Umgebung angezogen, andererseits entstehen allenfalls in der Standortgemeinde selbst Verdrängungseffekte. Abhängig von den örtlichen Gegebenheiten (insbesondere der Verfügbarkeit von Bauzonen) kann somit das Resultat der Szenarien sehr Unterschiedlich ausfallen.

Die Interaktionseffekte zwischen Verkehr und Landnutzung sowie zwischen den verschiedenen Modellen ist somit auch unter dem Aspekt zu sehen, dass die Modell-Zyklen über mehrere Jahre laufen und somit alle Modelle die Möglichkeit haben, andere zu beeinflussen – wenn auch i.d.R. nur indirekt über die neue Verteilung der Nutzungen.

 $\overline{a}$ 

<sup>5</sup> Die Erreichbarkeit wird in FaLC nach dem Potentialansatz berechnet (vgl. Tschopp, 2007).

<sup>6</sup> In einer späteren Phase von FaLC, wird zudem aufgrund der Bevölkerungs- und Arbeitsplatzentwicklung (und damit dem geschätzten Verkehrsaufkommen) die Geschwindigkeit auf dem Verkehrsnetz geschätzt. Dies wird die Fahrzeiten allenfalls nochmals deutlich volatiler modellieren.

# <span id="page-12-0"></span>**3 Fallbeispiel Schweiz**

### <span id="page-12-1"></span>**3.1 Perimeter**

Das Fallbeispiel Schweiz – generell als (Swiss) Case Study bezeichnet – umfasst den Raum der gesamten Schweiz. Die verwendeten Zonen entsprechen denjenigen aus dem Nationalen Personenverkehrsmodell (NPVM). Ausser im Fall von grossen Städten, welche zusätzlich unterteilt wurden, entsprechen die Verkehrszonen des NPVM den schweizerischen Gemeinden mit Gebietsstand 2000. [Abbildung 4](#page-12-2) zeigt die NPVM Zonierung, die Städte, welche weiter unterteilt wurden (in lila) sowie Gemeinden, die von Gemeindefusionen zwischen 2000 und 2010 betroffen waren (in rot).

Als Basisdaten für die Case Study werden diverse öffentlich zugängliche Daten des Bundesamtes für Statistik (BFS), Open Street Map (OSM) sowie weiteren Gemeindedaten aus verschiedenen Quellen (z.B. Steuersätze aus Erhebungen des ESTV). Letztere Daten wurden aufbereitet und dokumentiert in Bodenmann (2011).

Das Ziel der Fallstudie ist es, ein "Proof of Concept" zu liefern, Tests zu ermöglichen sowie als Vorlage für künftige Projekte zu dienen.

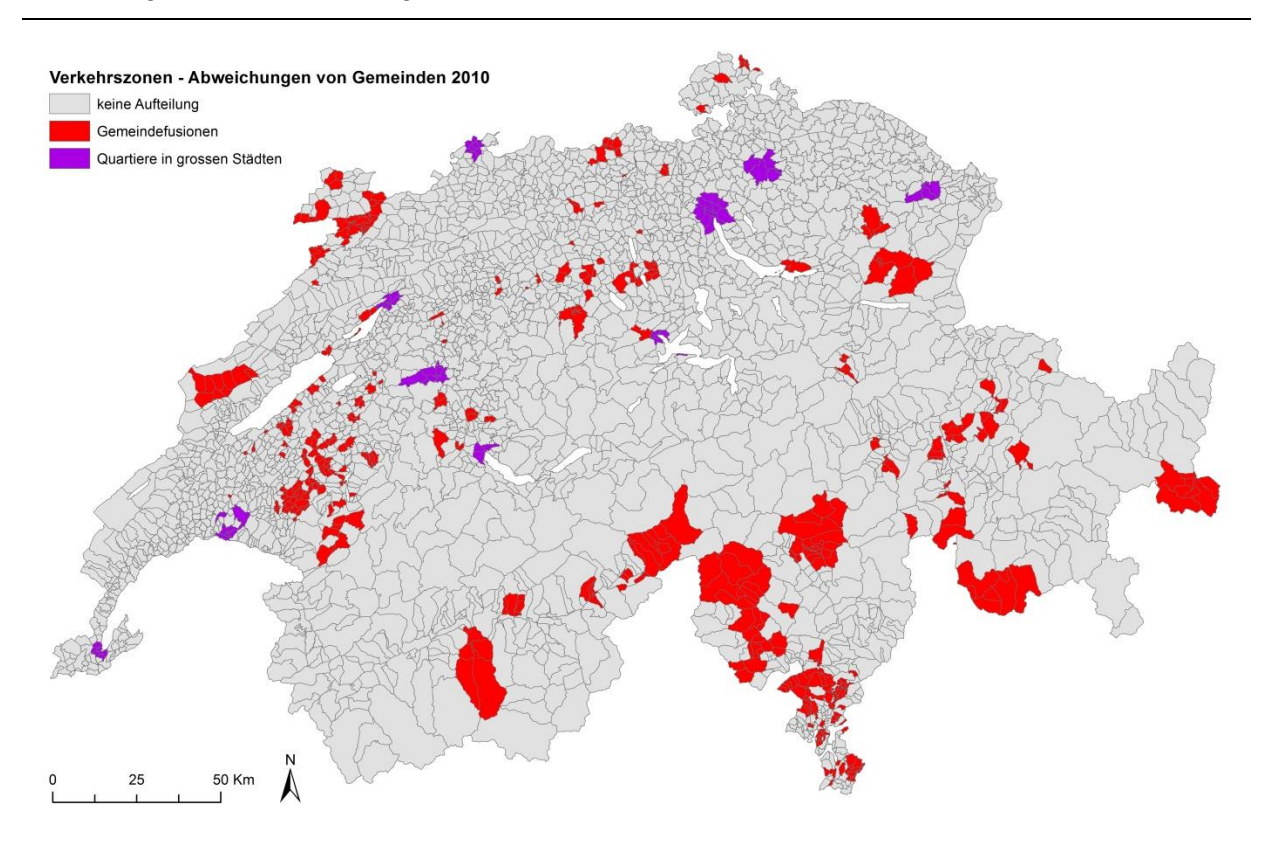

#### <span id="page-12-2"></span>Abbildung 4 Abweichungen der Verkehrszonen von den Gemeinden 2010

## <span id="page-13-0"></span>**3.2 Daten und synthetische Population**

Die wichtigsten für die Simulationen als auch bei der Erstellung der synthetischen Populationen für das Startjahr verwendeten Datensätze sind in [Tabelle 1](#page-13-1) aufgeführt.

| Datzensatz                                     | Quelle                                    | Kosten                                                      | Nutzen in FaLC                                                   |
|------------------------------------------------|-------------------------------------------|-------------------------------------------------------------|------------------------------------------------------------------|
| Eidgenössische<br>Volkszählung 2000<br>(VZ)    | <b>BFS</b>                                | Enthalten in Geoda-<br>ten-Abo Pro des BFS<br>$(CHF 800.-)$ | Synthetische Popula-<br>tion der Personen<br>und Haushalte       |
| Eidgenössische<br>Betreibszählung<br>2001 (BZ) | <b>BFS</b>                                | Enthalten in Geoda-<br>ten-Abo Pro des BFS<br>$(CHF 800.-)$ | Synthetische Popula-<br>tion der Firmen                          |
| Mikrozensus Verkehr<br>und Mobilität 2010      | <b>BFS</b>                                | gratis<br>(aggregierte Daten)                               | Parameter zur Schät-<br>zung der Syntheti-<br>schen Populationen |
| Gemeindevariablen                              | verschiedene Quellen<br>(Bodenmann, 2011) | frei Verfügbar in<br>FaLC-Datenbank<br>(aggregierte Daten)  | z.B. Steuersätze in<br>den Gemeinden für<br>Nutzenfunktionen     |
| OpenStreetMap<br>(OSM)                         | www.openstreetmap.<br>org                 | $-$                                                         | Distanzen                                                        |
| Distanz- und Reise-<br>zeitmatrizen            | NPVM (ARE)                                | (Vertrag wird benö-<br>tigt)                                | Distanzen, Reisezei-<br>ten                                      |

<span id="page-13-1"></span>Tabelle 1 Verwendete Datensätze

In öffentlichen Registern sind Daten auf Mikroebene oft entweder nicht vorhanden oder aus rechtlichen Gründen oft nicht zugänglich. Deshalb startet die agentenbasierte Simulation in FaLC im Wesentlichen mit synthetischen Personen, Haushalten und Firmen, die aufgrund von Randsummen und weiteren Annahmen direkt in FaLC generiert werden können.

Eine synthetische Population reproduziert meist auf höheren Aggregationsstufen (z.B. Gemeindeebene) von der Statistik vorgegebene Verteilungen (z.B. Altersverteilung, Anteil Männer und Frauen). Analog zu einem Einzeldatensatz einer Volks- oder Betriebszählung, entsteht so ein Datensatz mit rund 7 Mio. Einwohnern für die Schweiz mit einer korrekten Verteilung nach Alter und Geschlecht. Im Gegensatz zu den real erhobenen Daten sind die Einzeldaten selbst (sofern nicht explizit modelliert) zufällig zugeordnet: Alter, Geschlecht, Arbeitsort und Haushaltszugehörigkeit im Modell stimmen in der Regel nicht mit einer real existierenden Person überein. Zudem nimmt die so erstellte synthetische Population dabei nicht für sich in Anspruch, auch auf einer hoch disaggregierten Ebene (z.B. Hektaren) die realen Verteilungen genau wiederzugeben. Vielmehr geben die zum Teil über Zufallsverfahren erzeugten Individuen (Personen, Haushalte, Firmen) in der Summe die real beobachteten Verteilungen wieder.

Selbstverständlich kann auf die synthetische Population verzichtet werden und bei entsprechender Datenverfügbarkeit eine reale Population in FaLC eingespiesen werden – dies wird aber nur schon aus datenschutzrechtlichen Gründen ein Ausnahmefall bleiben.

Das Ziel innerhalb der durchgeführten Case Study ist nicht eine synthetische Population, welche die Realität perfekt wiederspiegelt, sondern viel mehr, stabile und realistische Resultate mit einem möglichst geringen Aufwand zu erreichen. Hierfür wird der Fokus auf die Randsummen (z.B. Anzahl Einwohner nach Jahr) pro Zone gelegt.

Die Erstellung der synthetischen Population wird detailliert in einem separaten FaLC Arbeitsbericht beschrieben (Bodenmann et al. 2014a). Im Folgenden gehen wir deshalb nur sehr kurz auf die Erstellung der synthetischen Personen, Haushalte und Firmen ein.

#### *Personen*

Die Volkszählung (VZ) enthält die Anzahl der Einwohner nach Geschlecht und Altersklasse (5-Jahres-Klassen) pro Hektare. Mit diesen Randsummen kann eine synthetische Einwohnerpopulation mit Geschlecht und Alter jeder (synthetischen) Person erstellt werden. Da diese Personen jedoch keine Informationen über ergänzende sozioökonomische Kriterien aufweisen, sind weitere Schritte nötig um ihnen Attribute wie "Bildung", "Haushaltszugehörigkeit", "Position im Haushalt", "Einkommen", und "Firmenzugehörigkeit" zuordnen zu können.

Um dies zu tun, müssen Wahrscheinlichkeitswerte abgeschätzt werden. Dies geschieht anhand der jeweils bereits bekannten Attribute und Informationen basierend auf der Betriebszählung (BZ) und VZ, öffentlichen Statistiken sowie Plausibilitätsannahmen.

### *Haushalte*

Die VZ enthält die Anzahl der Haushalte nach Grösse sowie die Anzahl der Haushalte mit Kindern. Die Haushaltsstruktur wird anhand vereinfachter plausibler Annahmen festgelegt (beispielsweise beträgt der Altersunterschied zwischen den Partnern in Paarhaushalten durchschnittlich 2 Jahre). Durch die Kombination der Informationen aus der VZ und der getroffenen Annahmen, können in den Zonen in einem ersten Schritt Haushalte ohne Zuordnung der Einwohner erstellt werden. Anschliessen werden die Personen aus der synthetischen Personen-Population entsprechend der Haushaltsstruktur sinnvoll auf die Haushalte aufgeteilt. Diese Zuordnung berücksichtigt zurzeit das Alter und (bei Eltern) das Geschlecht der Haushaltsmitglieder.

### *Firmen*

Um die Anzahl, Grösse und Verteilung der Firmen pro Zone und Sektor bestimmen zu können, werden Daten der Betriebszählung (BZ) nach Wirtschaftsklassen (NOGA-Abteilungen) auf Hektarrasterebene verwendet.

Mit Hilfe der Daten der BZ können in einem ersten Schritt Firmen ohne Angestellte erstellt und den Verkehrszonen zugeordnet werden. Anschliessend werden die Mitarbeiter aus der Einwohner-Population den Firmen zugeordnet.

### <span id="page-15-0"></span>**3.3 Dynamische Modelle**

Die synthetischen Populationen der Personen, Haushalte und Firmen durchlaufen während jedem Modellierungsjahr eine Anzahl verschiedener Modelle, welche die Veränderung der Grundgesamtheit, deren Struktur, sowie die Umzugsentscheidungen der Populationen neu modellieren. Vor dem Durchlaufen der Modelle, also dem Simulationsprozess, muss die Simulationsumgebung definiert werden. Diese enthält exogene Variablen, welche nicht dynamisch modelliert werden, sondern für jedes Jahr, wenn nötig, vom Anwender (über die Properties- und XML-Files, vgl. Kapitel [7A 2\)](#page-45-0) geändert werden können. Dazu gehören beispielsweise Änderungen des Steuerfusses oder der Neubau einer Strasse und die damit verbundene Änderung des Strassennetzes. Der Output eines jeden Modellierungsjahres setzt sich schliesslich zusammen aus einem Historisierungseintrag in der Datenbank, der Ausgabe der modellierten Populationen sowie die durch die Umgebungsvariablen veränderten Eigenschaften der Zonen in Form von CSV-Files sowie einem Log-File.

Im Folgenden wird auf die einzelnen, aktuell verwendeten Modelle eingegangen. Die Modelle werden in einem detaillierten Bericht weiter erläutert (Bodenmann et al. 2014b).

#### **3.3.1 Wohnbevölkerung**

#### *Demographische Ereignisse (Demographic Events Model)*

Abhängig von verschiedenen Eigenschaften einer Person (z.B. Alter, Zivilstand), wird modelliert, ob die Personen in der synthetischen Population sterben oder Kinder gebären.

Die entsprechenden Wahrscheinlichkeiten werden aus öffentlichen Statistiken abgeleitet. Für jede Person wird anschliessend das Alter bestimmt und in Abhängigkeit dessen, die Wahrscheinlichkeit des Sterbens/Gebärens festgelegt. Mittels einer Monte Carlo Simulation (MCS) werden dann die sterbenden/gebärenden Personen bestimmt. Das Sterben oder die Geburt von Personen ändern entsprechend sowohl die interne Haushaltsstruktur, als auch die Gesamtpopulation.

Internationale Migrationen sind zurzeit in FaLC noch nicht berücksichtigt. Grundsätzlich ist deshalb die simulierte Bevölkerungsentwicklung in der Schweiz leicht zu tief.

#### *Haushaltstrennung (Household Separation Model)*

Aktuell werden bei der Haushaltstrennung zwei Fälle berücksichtigt. Zum einen das Ausziehen von erwachsenen Kindern und zum anderen Scheidungen.

Auch hier hängt die Wahrscheinlichkeit eines Auszugs bzw. einer Trennung von den Eigenschaften der Personen ab. FaLC ermittelt das Alter jedes Kindes. Abhängig davon erhält es eine Auszugswahrscheinlichkeit. Die Wahrscheinlichkeit einer Scheidung/Trennung hängt davon ab, wie lange das Paar bereits zusammen ist. Die effektive Bestimmung der ausziehenden Kinder sowie der Trennungen geschieht wiederum mit Hilfe einer MCS. Ausgezogene Kinder bilden in der Folge einen neuen Einzelaushalt.

#### *Haushaltsbildung (Household Formation Model)*

Bei der Haushaltsbildung wird modelliert, dass Paare aus zwei Einzelhaushalten durch Zusammenzug einen gemeinsamen Haushalt bilden.

In der aktuellen Implementierung wird hierfür in einem ersten Schritt für alle Kombinationen aus zwei Zonen A und B die Wahrscheinlichkeit bestimmt, dass der erste Partner in Zone A und der zweite in Zone B lebt. Anschliessend wird für jede Zone, allen, in einem Einzelhaushalt lebenden Männern die Wahrscheinlichkeit zugeordnet, dass diese mit einer Frau zusammenziehen. Für jene Männer die zusammenziehen wird anschliessend (anhand der in Schritt 1 bestimmten Wahrscheinlichkeiten) die Zone bestimmt, aus dem die Frau stammt und schliesslich aus den Frauen, welche in Einzelhaushalten leben, eine Partnerin ausgewählt. In der momentanen Modellversion zieht die Frau anschliessend mit dem Mann gemeinsam in einen neuen Haushalt im Wohnort des Mannes.

In FaLC wird zurzeit nicht zwischen ausserehelichen und verheirateten Paaren unterschieden, da davon ausgegangen wird, dass die Parameter (z.B. Umzugswahrscheinlichkeiten) etwa ähnlich sind. Bezüglich Wohngemeinschaften wird in FaLC zurzeit angenommen, dass sich die WG-Mitglieder unabhängig verhalten. Sie werden deshalb als Einpersonenhaushalte modelliert.

#### *Umziehende Haushalte (Household Relocation Model)*

In der Schweiz entscheiden sich jährlich rund 5% aller Haushalte für einen Umzug. Welche Haushalte umziehen hängt von der Zusammensetzung, Struktur sowie von den Eigenschaften der im Haushalt lebenden Personen ab.

In der aktuellen Implementierung wird die Umzugswahrscheinlichkeit vereinfacht aus dem Alter einer (zufällig ausgewählten) erwerbstätigen Person im Haushalt bestimmt. Mit einer MCS werden die umziehenden Haushalte anschliessend bezeichnet.

### *Standortwahl der Haushalte (Household Location Choice)*

Nachdem ein Haushalt entschlossen hat umzuziehen, wird für den entsprechenden Haushalt der Zielort des Umzugs bestimmt. Bei dieser Entscheidung haben grundsätzlich alle Haushaltsmitglieder ihre eigenen Präferenzen, die durch Faktoren wie die Distanz zum Arbeits- /Schulort, Mietpreise oder Erreichbarkeiten beeinflusst werden. Da beispielsweise der Arbeitsort sich zwischen den Mitgliedern unterscheiden kann, müssten idealerweise bei einem Umzug die Präferenzen aller Haushaltsmitglieder in Form einer Nutzenfunktion berücksichtigt werden.

In der aktuellen Implementation wird vereinfachend nur die Nutzenfunktion einer (zufällig ausgewählten) erwerbstätigen Person im Haushalt berücksichtigt. Die für die Entscheidung relevanten Parameter des endgültigen Modells basieren auf den Vorschlägen aus Schirmer et al. (2011). Aufgrund der fehlenden Datengrundlagen wurden diese jedoch auf FaLC abgestimmt und in [Tabelle 2](#page-17-0) zusammengefasst.

Zudem wurden die Parameter für die beiden Erreichbarkeitsvariablen angepasst. Da verschiedene Arbeiten zu teils sehr unterschiedlichen Resultaten führten (vgl. Belart, 2011; Schirmer et al., 2011; Bodenmann, 2003) wurde für beide Erreichbarkeitsvariablen der gleiche Parameterwert angenommen. Dieser ist verhältnismässig klein, aber ergibt eine positive und somit plausible Abhängigkeit.

Um ein unkontrolliertes Wachstum einer Zone zu vermeiden, werden Landnutzungslimitierungen eingeführt. Diese begrenzen das Wachstum aufgrund der vorhandenen Bauzonen und einer vom Zonentyp abhängigen maximalen Ausnützung.

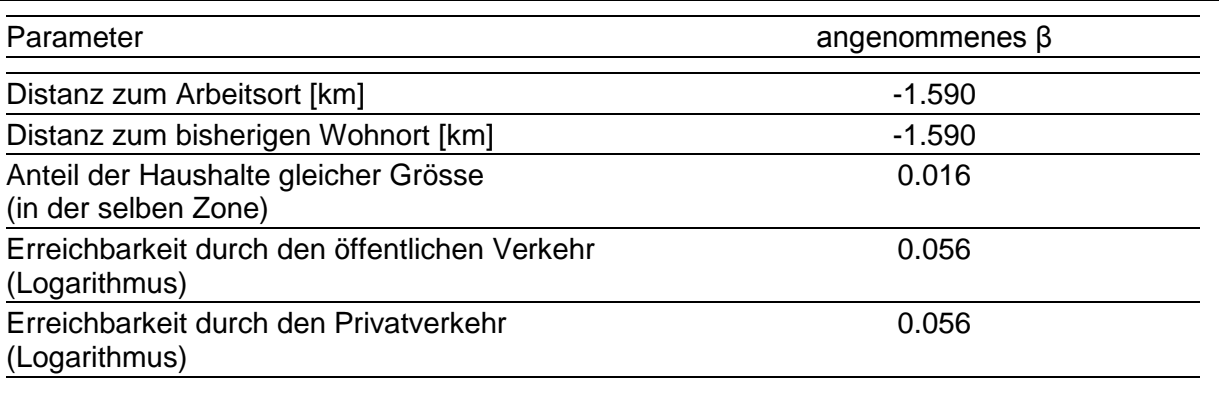

<span id="page-17-0"></span>Tabelle 2 Parameter der Nutzenfunktion für die Standortwahl der Haushalte

Die Distanz Wohnort-Arbeitsort hat zudem eine Rückkoppelung: im Modell zur Stellensuche (Stellenantritt, Joining Employees) spielt diese Distanz ebenfalls eine zentrale Rolle und hat beim Ausführen des entsprechenden Simulationsschrittes einen Einfluss auf die Wahl der künftigen Arbeitsstelle.

Das Ziel eines nächsten Schrittes des Projektes beinhaltet den Einbezug des Wohnungsmarktes, des Haushalteinkommens und der Steuersätze in den Gemeinden. Beispielsweise können so demographische Segregationen beispielsweise zwischen beliebten (teuren) und günstigen Wohnlagen simuliert werden. Dies ist insbesondere auch bezüglich einer Schätzung der Steuereinnahmen ein zentrales Anliegen. Diesbezüglich besteht jedoch noch wesentlicher Forschungsbedarf.

### **3.3.2 Unternehmen**

#### *Wirtschaftliche Entwicklung (Economic Development)*

Basierend auf (exogenen globalen) ökonomischen Indikatoren werden das Firmenwachstum, Neubildungen oder Schliessungen modelliert. Das Modell zur wirtschaftlichen Entwicklung stellt einen Zwischenschritt dar, dessen Resultat die neuen Randsummen der Anzahl Firmen und Arbeitsplätze pro Sektor und Zone bildet. Diese werden aufgrund verschiedener Daten des SECO exogen bestimmt.

### *Firmographische Ereignisse (Firmographic Events)*

Als Resultat der ökonomischen Entwicklung werden Firmen geschlossen und neu gebildet. Die Wahrscheinlichkeit, dass eine Firma schliesst, wird in FaLC in Abhängigkeit der Sektorzugehörigkeit bestimmt. Bei der Schliessung einer Firma, werden alle Angestellten arbeitslos. Anschliessend werden für jeden Sektor, beruhend auf den Randsummen der ökonomischen Entwicklung, neue Firmen gegründet.

### *Stellenaufhebung (Quitting Employees)*

Da es sehr unwahrscheinlich ist, dass eine Person das ganze Leben in der selben Firma arbeitet, müssen Wahrscheinlichkeiten eines Arbeitsortwechsels berücksichtigt werden, um die Bewegungen von Angestellten zwischen den Firmen und entsprechend die Anzahl der freien Stellen und nicht Erwerbstätigen plausibel darstellen zu können. Der Übertritt zwischen Schule und Arbeit wird im Modell ebenfalls als Arbeitsplatzwechsel dargestellt.

FaLC berechnet für jeden Beschäftigten das Alter und die Anstellungszeit. Wenn dieser das Rentenalter erreicht hat, verlässt er automatisch seinen Arbeitsort. Anschliessend wird abhängig von der Anstellungszeit die Wahrscheinlichkeit bestimmt, dass ein Angestellter die Firma verlässt.

### *Stellenantritt (Joining Employees)*

Nachdem aufgrund der vorherigen Modelle unbesetzte Stellen geschaffen wurden, werden in diesem Modell diese Stellen neu besetzt. Die Wahl des Arbeitsplatzes hängt von Faktoren wie der Bildung, der Position, der Distanz zum Arbeitsort oder dem Lohnniveau ab. Unter Berücksichtigung dieser Faktoren kann die Wahrscheinlichkeit, mit der ein bestimmter Arbeitsplatz gewählt wird, bestimmt und jeder Person ein geeigneter Arbeitsplatz zugewiesen werden.

FaLC versucht für jede Firma einer Zone, allen freien Arbeitsplätzen einen Angestellten zuzuweisen. Hierfür wird in einem ersten Schritt anhand einer Wahrscheinlichkeitsverteilung der Wohnort des zukünftigen Angestellten bestimmt. Anschliessend wird aus den Personen ohne Arbeit eine zufällige Wahl getroffen.

### *Umziehende Firmen (Firm Relocation Model)*

In der Schweiz entscheiden jährlich rund 3% aller Firmen, umzuziehen. Eine solche Umzugsentscheidung hängt, wie auch die Umzugsentscheidung von Haushalten, von Faktoren wie der Firmen- und Marktgrösse oder der Anzahl der verfügbaren Arbeitskräfte ab. Unter der Annahme, dass in grossen Zonen (Städten) mehr Firmen innerhalb der Zone umziehen, wird die Umzugswahrscheinlichkeit (nach aussen) relativ zur Grösse (gemessen an der Anzahl Beschäftigter der Zone) herabgesetzt. [Tabelle 3](#page-19-0) zeigt die Umzugswahrscheinlichkeiten einer durchschnittlichen Zone nach Sektor. Basis bilden die Resultate aus Bodenmann (2011).

Um ein unkontrolliertes Wachstum einer Zone zu vermeiden, werden, wie auch bereits bei der Haushalt Relocation, Landnutzungslimitierungen eingeführt. Diese begrenzen das Wachstum aufgrund der vorhandenen Bauzonen und einer vom Zonentyp abhängigen maximalen Ausnützung.

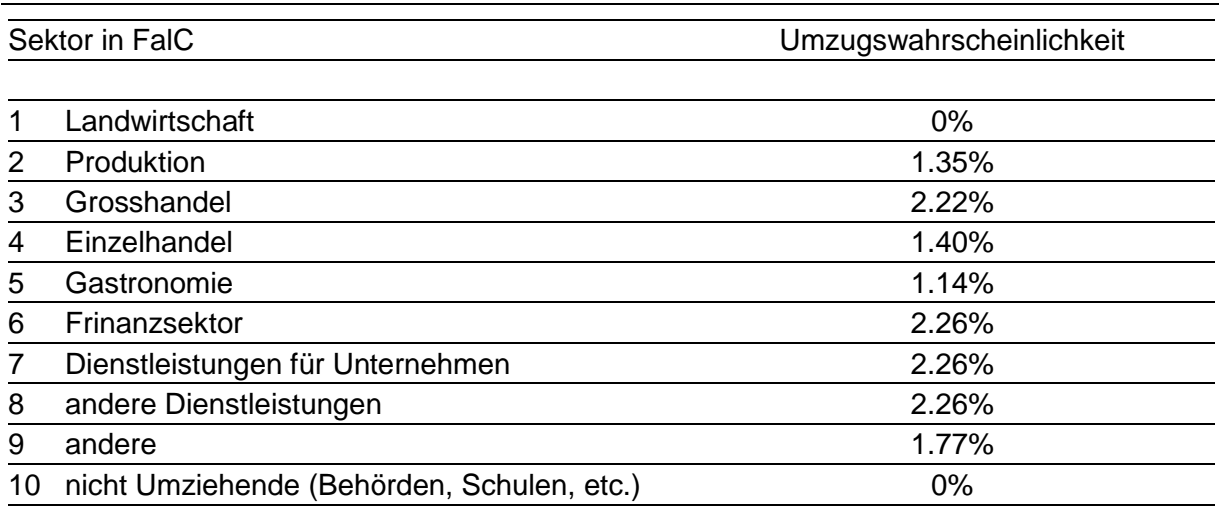

<span id="page-19-0"></span>Tabelle 3 Umzugswahrscheinlichkeiten nach Sektor für eine durchschnittliche Zone

### *Standortwahl der Firmen (Firm Location Choice Model)*

Für alle umziehenden Firmen wird in diesem Modell abhängig vom Sektor, der Grösse und anderen firmenspezifischen Variablen der neue Ansiedlungsort bestimmt.

In [Tabelle 4](#page-20-0) sind alle für die Wahl der Zone berücksichtigten Parameter der Nutzen-Funktion aufgeführt (Bodenmann, 2011). In einem nächsten Schritt des Projektes sollen zusätzlich auch die Präferenzen des Besitzers/der Besitzer berücksichtigt werden, da diese insbesondere in kleinen Firmen nicht zu vernachlässigen sind.

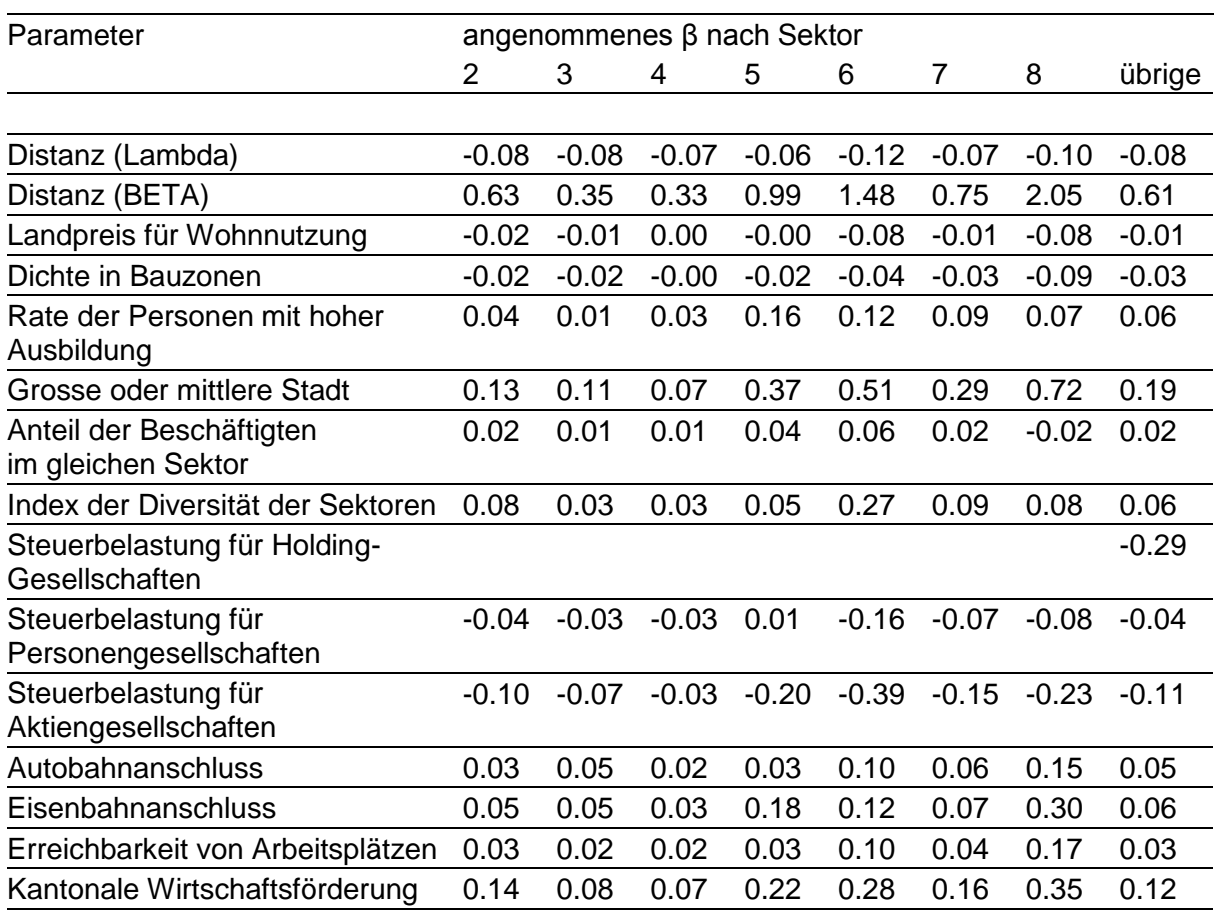

#### <span id="page-20-0"></span>Tabelle 4 Parameter der Nutzenfunktion für die Standortwahl der Firmen

Sektoren: 1 Landwirtschaft (keine Standortwechsel), 2 Produktion, 3 Grosshandel, 4 Einzelhandel, 5 Gastronomie, 6 Finanzsektor, 7 Dienstleistungen für Unternehmen, 8 andere Dienstleistungen

# <span id="page-21-0"></span>**4 Validierung der FaLC Bestandteile**

## <span id="page-21-1"></span>**4.1 Synthetische Population**

Die effektivste Methode um die synthetische Population zu validieren ist im vorliegenden Fallbeispiel die Überprüfung der Randsummen. Da im verwendeten IPF-Algorithmus (Iterative Proportional Fitting) verschiedene Randsummen und Vorgaben berücksichtigt werden, können Abweichungen sehr wohl entstehen. Die nachstehenden Diagramme vergleichen die Anzahl der Einwohner und Beschäftigten der Synthetischen Population in FaLC mit den offiziellen Daten des BFS für das Basisjahr 2000. $^7$ 

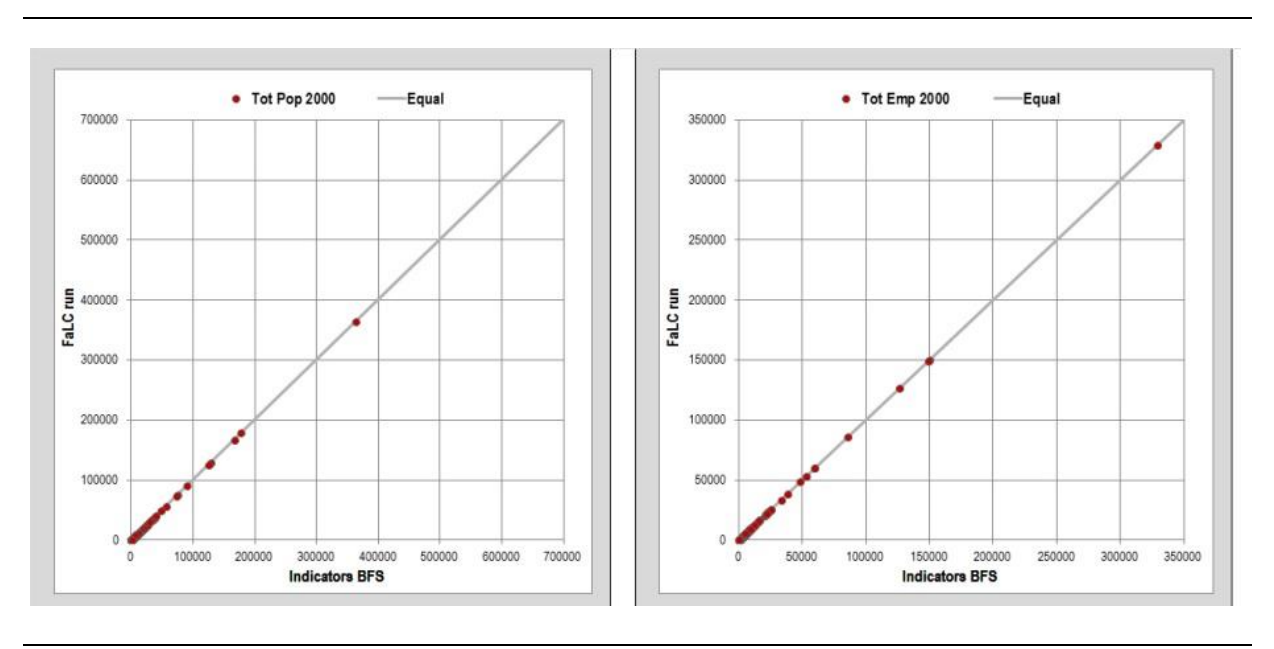

Abbildung 5 Vergleich der synthetischen FaLC-Population mit BFS-Daten

Die Resultate zeigen, dass die Randsummen der synthetischen Populationen mit den offiziellen Daten des BFS beinahe perfekt korrespondieren. Neben den Einwohner, Beschäftigten und Firmen gilt dies insbesondere auch für die Haushaltsgrösse. Die Grösse der Firmen hingegen entspricht in diesem Stadium von FaLC der mittleren Unternehmensgrösse pro Sektor. Da im Umzugsmodell der Firmen (Firm Relocation Model) die Grösse der Unternehmen aktuell nicht berücksichtigt wird, ist dies (im Moment) ein untergeordnetes Problem.

 $\overline{a}$ 

<sup>7</sup> Für die Beschäftigten bilden die Daten aus der Betriebszählung 2001 die Grundlage für das Basisjahr.

#### **Pendlerdistanzen**

 $\overline{a}$ 

Die Pendlerdistanzen werden nur indirekt im IPF als Zusatzinformation kontrolliert und wurden deshalb nur visuell auf deren Plausibilität überprüft. Die Abbildung 6 zeigt beispielhaft die Verteilung der Anzahl Beschäftigten in Lausanne Nord-Ost nach Pendlerdistanzen. Die Verteilung nimmt in der Regel in allen Gemeinden – wie erwartet – negativ exponentiell ab.

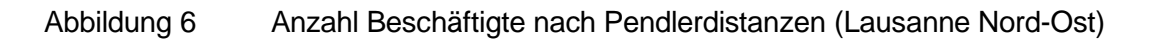

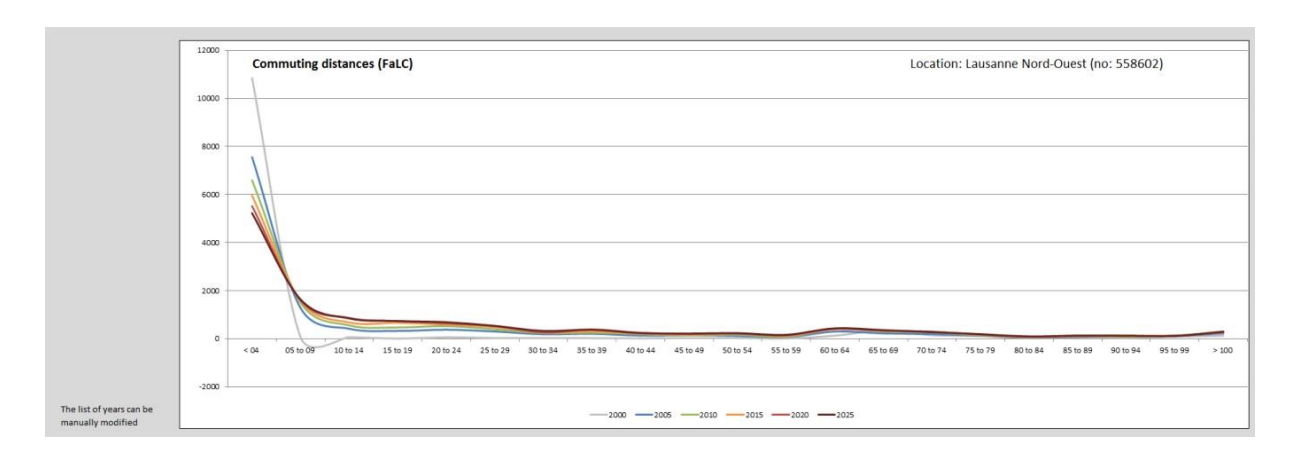

Wie in diesem Beispiel ersichtlich, verhalten sich die ursprünglichen Pendlerdistanzen im Jahr 2000 nicht immer wie erwartet. Das Hauptproblem hierbei ist eine zu tiefe Anzahl der Pendler über kleine Distanzen. Dies ist noch mit einer entsprechenden Kalibration zu korrigieren.<sup>8</sup> In den darauffolgenden Jahren scheint das Pendlerverhalten hingegen der Realität besser zu entsprechen, was sehr für die Simulations-Mechanismen in FaLC spricht.

<sup>8</sup> Die Distanz wird zurzeit zu stark negativ gewichtet – deshalb arbeiten in der synthetischen Population im Start-Jahr zu viele Personen in ihrer Wohngemeinde (vgl. Bodenmann et al., 2014a).

## <span id="page-23-0"></span>**4.2 Simulation**

Im Validierungsprozess werden die Resultate der FaLC Simulationen ebenfalls mit den realen Werten des BFS verglichen. Dies mit dem Ziel, Schwachstellen und allfällige Fehler in den Simulations-Modellen zu erkennen. Letztendlich soll aber die Plausibilität der Simulationsresultate abgeschätzt werden können.

Aufgrund der Datenlage in der Schweiz wird für die Validierung die Zeitspanne 2000 bis 2010 gewählt. Das heisst, das Modell "startet" im Jahr 2000 und simuliert die demographische Entwicklung und das Standortwahlverhalten von Firmen und Haushalten über zehn Jahre bis 2010. Die daraus resultierende räumliche Verteilung von Einwohnern und Beschäftigten wird alsdann der realen Verteilung gegenübergestellt: die Einwohner den Resultaten aus der Volkszählung 2010 und die Beschäftigten der Betriebszählung 2008.

Die Auswertung der Resultate kann in mehreren Ebenen unterteilt werden. In einer ersten Ebene wird die Gesamtpopulation in Form einer Übersicht validiert. Hierfür wird ein Indikator aus der Summe der relativen, gewichteten absoluten Unterschiede der Personen und Beschäftigen zwischen den FaLC-Resultaten und den BFS-Werten $^9$  sowie das Bestimmtheitsmass ( $R^2$ ) berechnet (vgl. [Abbildung 7\)](#page-23-1).

<span id="page-23-1"></span>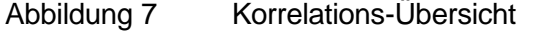

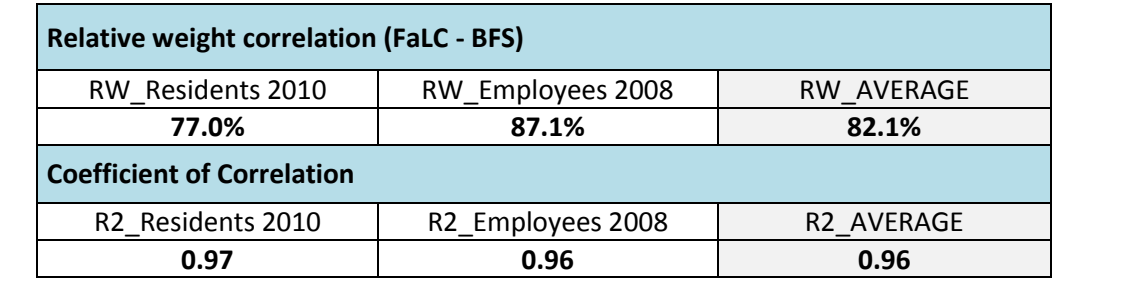

Wie in der Übersicht zu sehen ist, zeigen sowohl der Indikator der relativen Gewichte sowie auch das Bestimmtheitsmass R<sup>2</sup> eine gute bis sehr gute Übereinstimmung der FaLC Simulationsresultate mit den offiziellen BFS-Werten.

$$
RW = 1 - \sum_{i=1}^{n} ABS \left( \frac{\hat{Y}_i}{\sum_{j=1}^{n} \hat{Y}_j} - \frac{Y_i}{\sum_{j=1}^{n} Y_j} \right)
$$

Mit: *n* Anzahl der Verkehrszonen i und j

 $Y_i$  Anzahl der Einwohner bzw. Beschäftigten gemäss BFS in den Verkehrszonen i

 $\hat{Y}_i$ in FaLC modellierte Anzahl der Einwohner bzw. Beschäftigten in den Verkehrszonen j

Weitere Informationen zur Berechnung dieses Indikators finden sich in Bodenmann et al. (2014b).

 $\overline{a}$ 

<sup>9</sup> Der Relative Weight Correlation Indikator (RW) ist nicht direkt mit dem Bestimmtheitsmass R<sup>2</sup> vergleichbar und berechnet sich wie folgt:

[Abbildung 8](#page-24-0) zeigt die Resultate in einem Diagramm. Darin wird die mit FaLC simulierte Anzahl der Einwohner bzw. Beschäftigten den erhobenen Werten des BFS der Gemeinden und Städte gegenübergestellt. Je besser die Modellierungsresultate mit den offiziellen Daten korrelieren, desto näher liegen die Werte an der 45°-Linie.

Wie bereits die Bestimmtheitsmasse zeigten, kann für die Gesamtzahl der Einwohner und Beschäftigten eine gute bis sehr gute Korrelation erzielt werden. Das gleiche gilt für die modellierten Sektoren.<sup>10</sup> Bei den Beschäftigten zeigt sich in der implementierten FaLC-Version eine zu grosse Abwanderung aus den Städten. Dies kann in einem zukünftigen Schritt über die Umzugswahrscheinlichkeiten kalibriert werden, indem die Umzugswahrscheinlichkeiten (über die Gemeindegrenzen hinaus) in den Städten reduziert wird.

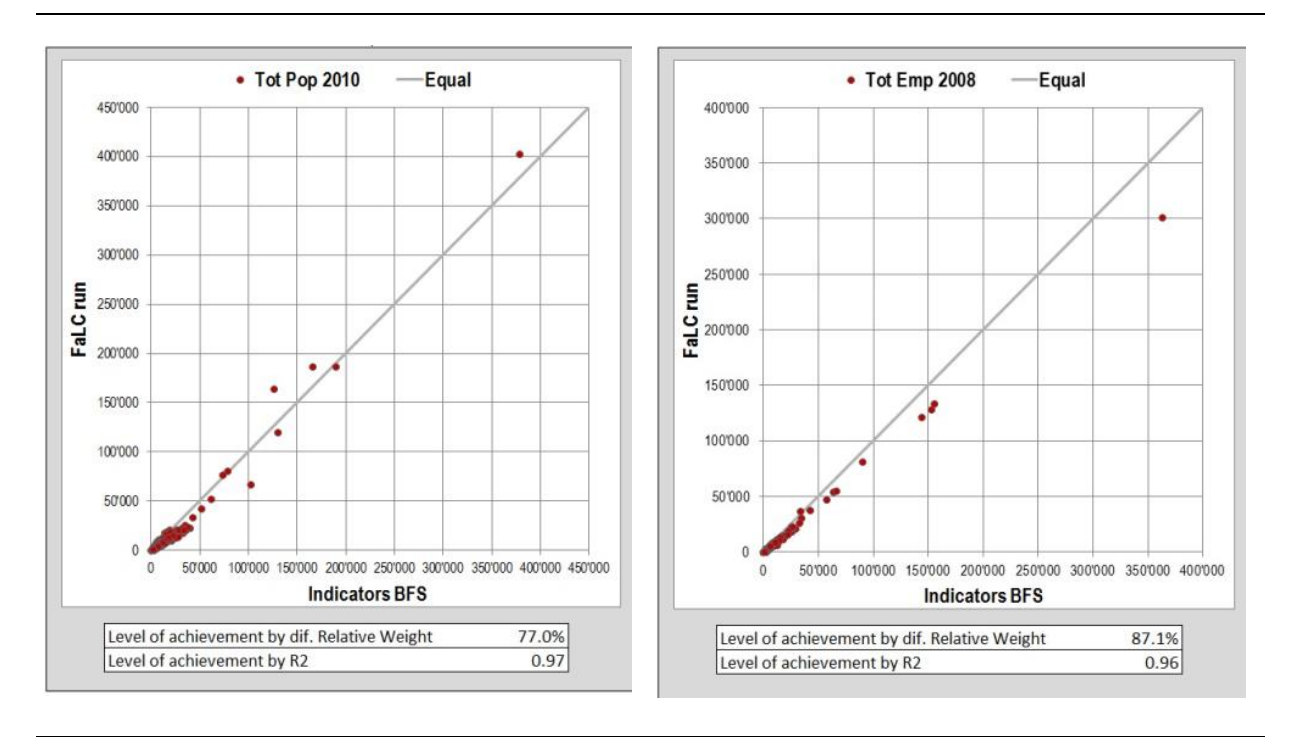

#### <span id="page-24-0"></span>Abbildung 8 Gegenüberstellung der FaLC- und BFS-Werte

In der nächsten Validierungsebene wird die zeitliche Entwicklung der FaLC-Resultate auf verschiedenen räumlichen Stufen der realen Entwicklung (BFS-Werte) gegenübergestellt. [Abbildung 9](#page-25-0) zeigt dies für Zürich (Beispiel einer Stadt) und Zell ZH (Bsp. für eine kleine Gemeinde). Die Resultate zeigen, dass die Übereinstimmung der Entwicklung in Zell (ZH) sowohl für Einwohner, als auch für die Beschäftigten nahezu perfekt ist. In Zürich ist zu sehen, dass die simulierte Entwicklung der Einwohner letztendlich sehr gut stimmt, bei den Beschäftigten wird indes ein zu grosser Wegzug der Unternehme registriert. Beide Resultate stim-

 $\overline{a}$ 

 $10$  Nicht explizit modelliert wurden die Landwirtschaft und Institutionen, die i.d.R. nicht umziehen (Behörden, Schulen, Spitäler). Dort zeigt sich aber, dass sich die Fehler über 10 Jahre deutlich summieren – allerdings geht es nur um einen kleinen Teil der Unternehmen (vgl. Bodenmann et al., 2014b).

men mit einem grossen Teil der Ergebnisse für vergleichbare Städte bzw. Gemeinden überein.

<span id="page-25-0"></span>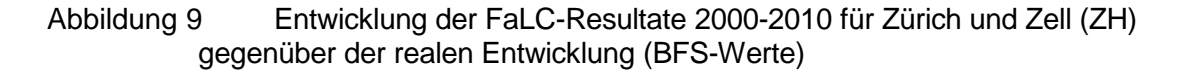

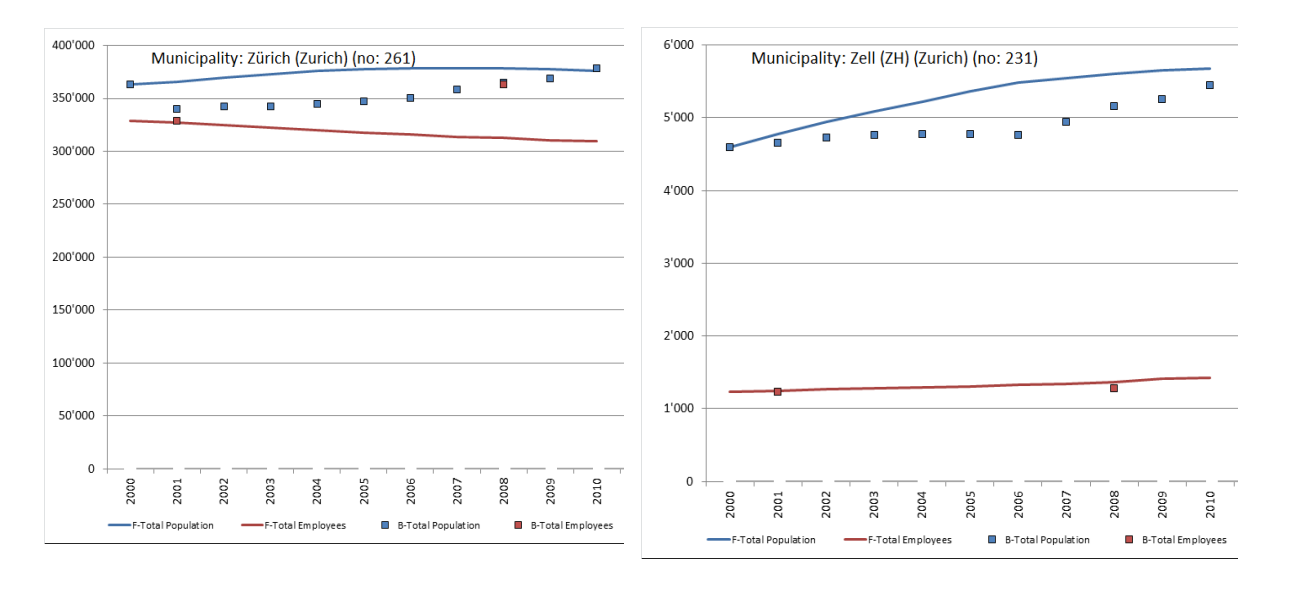

Die Entwicklung der realen Bevölkerung in der Zeitreihe zeigt indes gut, dass kurzfristige, grosse Veränderungen wie z.B. in Zürich 2000/2001 oder in Zell der Knick 2006 nicht abgebildet werden. Dies hat damit zu tun, dass die Umgebungsvariablen (z.B. die Steuersätze der Gemeinden oder die Reisezeiten) zwischen 2000 und 2010 nicht verändert wurden. Um entsprechende Entwicklungen abbilden zu können, müssten auch die Umgebungsvariablen jährlich nachgeführt werden. Allerdings ist zu vermerken, dass auch in Realität Zufälligkeiten zu einer Art Rauschen führen kann und deshalb auch mit perfekten Modellen die Realität letztendlich nicht perfekt abgebildet werden kann.

Aufgrund der Rückkopplungen können sich indes auch in der heutigen FaLC-Version bereits Trends ändern. Insbesondere – aber nicht nur – wenn nach 2010 in den Szenarien exogene Umgebungsvariablen verändert werden.

Letztendlich wurden die Ergebnisse auch auf der Stufe der Kantone untersucht. In [Abbildung](#page-26-0)  [10](#page-26-0) ist beispielhaft die Entwicklung des Kantons Zürich dargestellt. Wie zu sehen ist, liegt die simulierte Entwicklung der Einwohner und Beschäftigten im Kanton Zürich nahe an der realen Entwicklung. Diese gute Korrelation ist allgemein bei der höheren Aggregationsstufe der Kantone zu beobachten – und war zu erwarten.

In den Modellierungsresultaten der gesamten Schweiz wird der Anstieg sowohl der Einwohner als auch der Beschäftigten unterschätzt. Es ist anzunehmen, dass der Anstieg in den realen Daten im Wesentlichen auf Migrationseffekte zurückgeführt werden kann und die Implementierung eines (zurzeit noch ausstehenden) entsprechenden Modelles in FaLC die Resultate dahingehend verbessern würde.

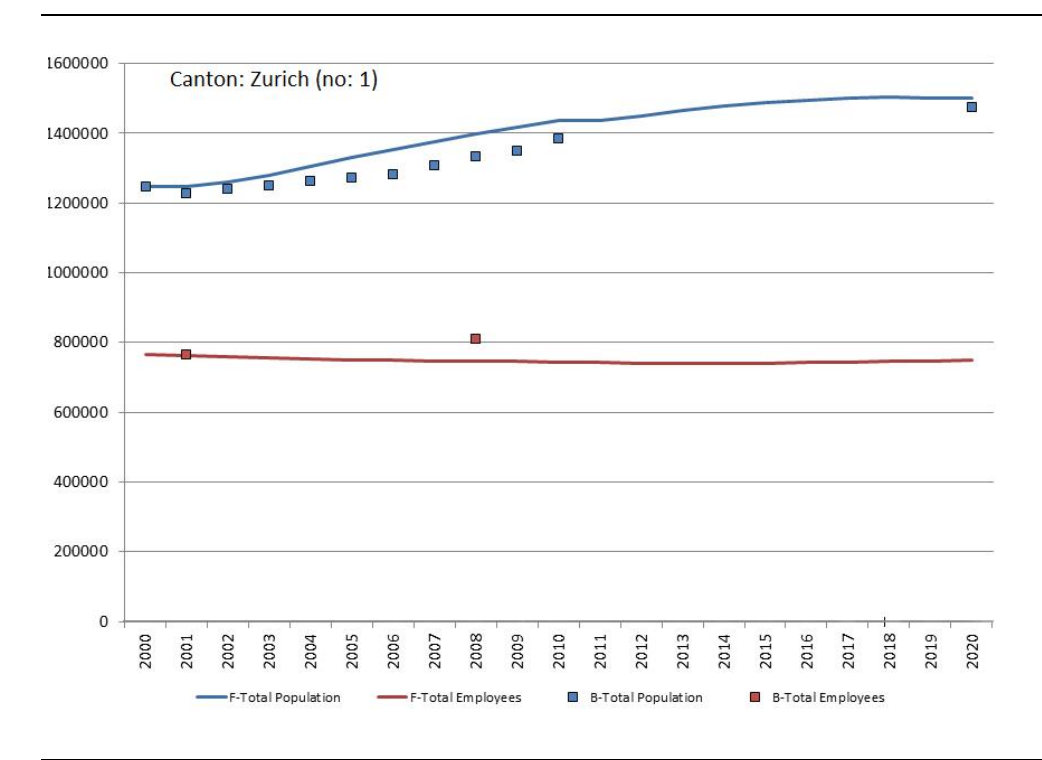

#### <span id="page-26-0"></span>Abbildung 10 Gegenüberstellung der simulierten und realen Entwicklung im Kanton Zürich sowie der gesamten Schweiz

Aufgrund der beschriebenen Validierungsverfahren konnten bereits mehrere Schwachstellen ermittelt und folgende Korrekturen durchgeführt werden:

- Anpassung des Ablaufs mit dem Ziel, systematische Abweichungen in den Resultaten (Bias) zu vermeiden.
- Einführung von Landnutzungslimitationen mit dem Ziel, ein Wachstum über die die tatsächlichen Ausnützungsreserven zu vermeiden.
- Ergänzung des Parameters "Distanz zur vorherigen Zone" bei der Nutzen-Funktion des Modells zur Standortwahl der Haushalte. Damit wird die Wahrscheinlichkeit reduziert, dass Haushalte über sehr weite Entfernungen umziehen.

Von einer weitergehenden Kalibration des Modells wurde abgesehen. Dies macht unseres Erachtens erst Sinn, wenn die Modellparameter nochmals überprüft und allenfalls angepasst wurden.

## <span id="page-27-0"></span>**4.3 Variation der Simulations-Resultate**

FaLC – wie auch sämtliche andere Mikrosimulations-Modelle zur Landnutzung – arbeiten mit Monte Carlo Simulationen: Hat ein Unternehmen eine Umzugswahrscheinlichkeit von 2% wird in der Monte Carlo Simulation beispielsweise eine zufällige Zahl zwischen 1 und 100 gezogen. Wird 1 oder 2 gezogen, entscheidet sich das Unternehmen für einen Umzug. In allen 98 anderen Fällen bleibt das Unternehmen am angestammten Ort. Dieses Auswahlverfahren ist gut nachvollziehbar, birgt indes das Problem, dass zwei Unterschiedliche Simulationsläufe nicht zwingend das gleiche Resultat hervorrufen.

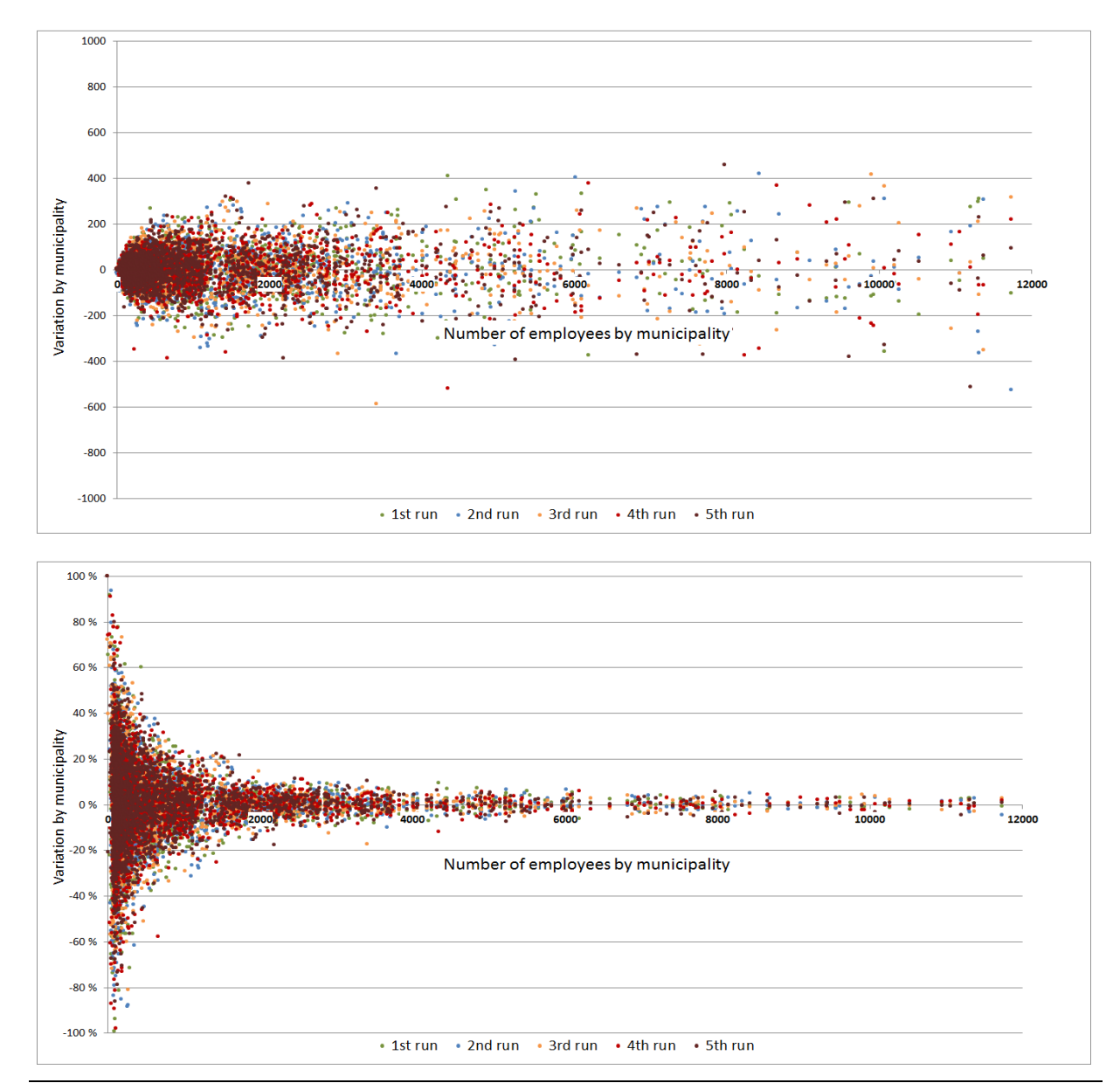

Abbildung 11 Weisses Rauschen nach 10 Jahren nach Gemeindegrösse (Beschäftigte)

Um die Zufallskomponente der FaLC-Resultate eines einzelnen Durchlaufs zu überprüfen, wurde in Abbildung 11 das weisse Rauschen aus fünf Rechenläufen nach Gemeindegrösse abgebildet. Die Simulationen starteten mit der identischen synthetischen Bevölkerung und nutzen die identischen Parameter in den verschiedenen Modellen. Einziger Unterschied ist somit die Varianz aufgrund der Monte Carlo Simulationen in den verschiedenen Modellen. In der oberen Darstellung ist zu sehen, dass die absolute Differenz in einwohnerstarken Gemeinden generell nur wenig grösser ist, als in einwohnerschwachen Gemeinden. Der Grund hierfür ist, dass die Gemeinden in den Auswahl-Verfahren von FaLC jeweils etwa ähnlich oft gewählt werden können und damit auch das weisse Rauschen in allen Gemeinden etwa aleich gross ist. $11$ 

Die Abbildung mit den relativen Varianzen verdeutlicht zudem, dass für grössere Gemeinden das weisse Rauschen ein geringeres Problem darstellt, da sich die Zufallskomponenten über die Vielzahl der modellierten Ereignisse (d.h. Entscheidungen) sozusagen "ausmitteln". Ergebnisschwankungen gehen folglich zurück auf eher kleine Gemeinden. Dies ist bei einem Vergleich mit realen Werten insofern problematisch, da ein Grossteil der Gemeinden in der Schweiz über eher geringe Einwohnerzahlen verfügt.

Das weisse Rauschen in den Simulationsruns können nach 10 Jahren Abweichungen von +/-150 Einwohnern und +/-200 Beschäftigten ohne weiteres hervorrufen (berechnetes 95%- Konfidenz-Intervall im Verhältnis zum Durchschnitt aus 100 Rechenläufen). Dies sind pro Jahr eigentlich nur 15-20 Personen, was die vermeintlich hohen Zahlen erklärt. Mit einzelnen Rechenläufen sind kleine Effekte in diesem Bereich somit nicht sichtbar.

Unter anderem gibt Wolf (2001) einen guten Überblick zu verschiedenen Lösungsansätzen zur Minimierung des weissen Rauschens. Eine einfache und effektive Methode ist die Verwendung von mehrfachen Rechenläufen und anschliessender Mittelung der Resultate. Die Abbildung 12 zeigt die Entwicklung der Modellgüten der Mittelwerte aus einer zunehmenden Anzahl von Rechenläufen. Gezeigt werden die 95% und 50% Konfidenzintervalle sowie die maximalen und minimalen Abweichungen für 1-50 Rechenläufe, als "effektiver" Wert dient der Mittelwert aus 100 Läufen.

Das oben erwähnte weisse Rauschen mit Abweichungen von +/-150 Einwohnern und +/-200 Beschäftigten in den der einzelnen Simulationsläufen kann mit 10 Rechenläufen auf rund +/- 46 für Einwohner bzw. +/-53 für Beschäftigte reduziert werden (nach 10 Jahren berechnetes 95%-Konfidenz-Intervall im Verhältnis zum Durchschnitt aus 100 Rechenläufen). Dies ist eine Verbesserung der Modellverlässlichkeit um den Faktor 3. Die Verbesserungen nehmen indes mit zunehmender Anzahl der Rechenläufe laufend ab. Um das 95% Konfidenzintervall nochmals um einen Faktor 3 zu verbessern, werden bereits 50 Läufe benötigt.

 $\overline{a}$ 

<sup>&</sup>lt;sup>11</sup> Ausnahmen bilden einerseits sehr abgelegene Gemeinden, die aufgrund der räumlichen Entfernung zu den Zentren meist aus dem Set der wählbaren Alternativen gestrichen wurden. Andererseits wurden Agglomerationen und Städte aufgrund des Bekanntheitsgrades in den Sets der wählbaren Alternativen trotz grösserer Distanzen oft berücksichtigt. Bei abgelegenen Gemeinden ist das Rauschen in absoluten Werten etwas geringer, in grossen Städten hingegen etwas grösser.

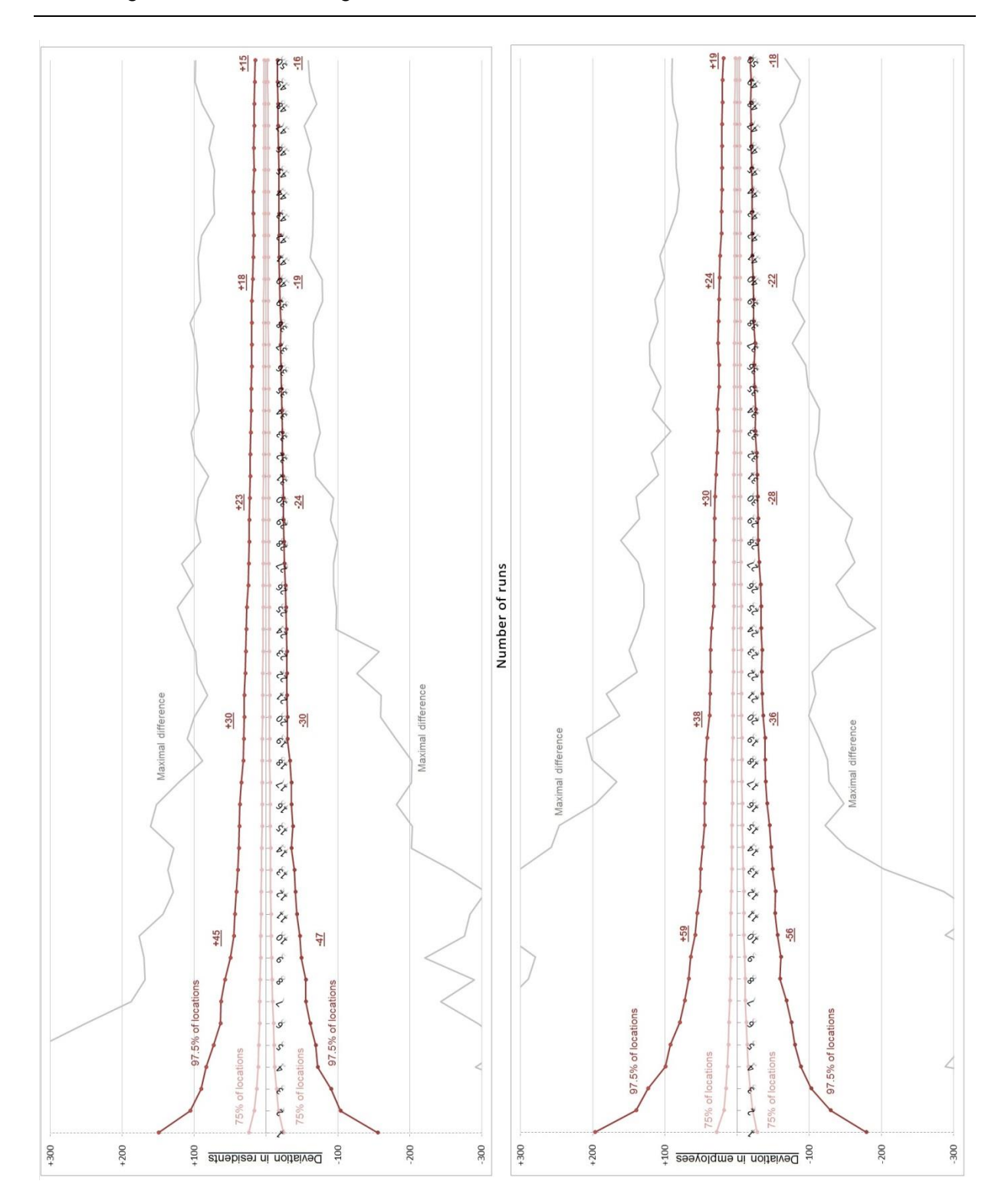

#### Abbildung 12 Verbesserung der Konfidenzintervalle mit mehrfachen Rechenläufen

Da für den Nachweis von Effekten in verschiedenen Szenarien jeweils zwei Szenarien miteinander verglichen werden (Basis-Szenario ohne Eingriff versus Szenario mit Modelleingriff), verdoppeln sich das weisse Rauschen in den Analysen der Szenarien. In den folgenden Auswertungen in Kapitel 5 wurde deshalb mit 75 Läufen für das Basisszenario und 50 Läufen für die entsprechenden Szenarien gearbeitet. Dies ergibt etwa ein 95% Konfidenzintervall von +/-25 Einwohnern und +/-35 Beschäftigten.

Wolf (2001) führt noch weitere Ansätze an. Insbesondere dürfte auch Efrons Bootstrapping-Verfahren von Interesse sein. Dieser Ansatz hatte den Vorteil, dass die Konfidenzintervalle und systematische Abweichungen mit deutlich weniger Rechenläufen berechnet werden könnten. Die Umsetzung und die Verlässlichkeit dieses Ansatzes ist indes noch zu prüfen.

# <span id="page-31-0"></span>**5 Resultate Szenarien**

Im Rahmen des Fallbeispiels Schweiz werden exemplarisch drei Anwendungsbeispiele betrachtet, welche eine Auswahl an möglichen Fragestellungen aufzeigen, die mit Hilfe von FaLC simuliert und analysiert werden können. Dabei wird zunächst eine lokal wirkende Massnahme untersucht (Autobahnzubringer), dann eine flächenhaft wirksame Entwicklung (Änderungen im Schweizerischen Strassennetz bis 2030 und letztendlich eine landesweit wirkende Änderung der Raumordnungspolitik.

Insgesamt werden nachstehende Anwendungsbeispiele durchgeführt und analysiert:

- 1. Effekt eines neuen Autobahnzubringers von Waldstatt und Herisau nach Gossau an die Autobahn A1 nach Zürich bzw. St.Gallen
- 2. Effekt des zukünftigen Strassennetzwerks (Distanz- und Reisezeitmatrizen aus dem NPVM 2030)
- 3. Effekt höherer Bauzonenkapazitäten in der gesamten Schweiz

### <span id="page-31-1"></span>**5.1 Autobahnzubringer Waldstatt-Herisau-Gossau**

Verschiedene Forschungsarbeiten konnten bereits nachweisen, dass Änderungen der Verkehrsinfrastruktur einen Einfluss auf Einwohner, Beschäftigte, Firmen sowie den Landpreis haben (Tschopp, 2007; Cheshire und Sheppard, 2005; Boarnet und Chalermpong, 2001). Bodenmann (2011) zeigt zudem, dass auch unerwartete Nebeneffekte entstehen können – beispielsweise vermehrte Wegzüge von Unternehmen in scheinbar nicht betroffenen Gemeinden in der Region.

In FaLC wird für die Analyse des Effektes eines neuen Autobahnzubringers, das ursprüngliche OpenStreetMap-Netz (OSM-Netz) mit einem, um die Autobahn erweitertes, OSM-Netz verglichen. Im Gegensatz zu den übrigen Simulationen wird in diesem Modell nicht die Distanz und Reisezeit-Matrizen des NPVM verwendet, sondern die entsprechenden Werte aus dem internen Verkehrsmodell in FaLC (vgl. Zeiler et al., 2014).

Der betrachtete Autobahnzubringer führt von Waldstatt über Herisau nach Gossau an die Autobahn A1 und basiert auf den kantonalen Richtplänen der Kantone Appenzell Ausserrhoden und St.Gallen.

[Abbildung 13](#page-32-0) zeigt die Modellresultate der Auswirkungen des Autobahnzubringers nach 10 Jahren. Aufgrund der mehrfachen Modelläufe des Basismodells (0-Szenario, ohne Zubringer mit 75 Läufen) und dem Szenario (Szenario mit Zubringer, 50 Läufe) wird das 95% Konfidenz-Intervall auf etwa +/-30 Einwohner und Beschäftigte reduziert. Obwohl nur die Werte ab +/-40 gezeigt werden, dürften noch einige Resultate durch weisses Rauschen entstanden sein (z.B. im Appenzeller Vorderland). Währenddessen sind die (positiven) Effekte auf die Beschäftigtenzahlen entlang der Autobahnausfahrten zumindest plausibel – wenn auch eher unerwartet.

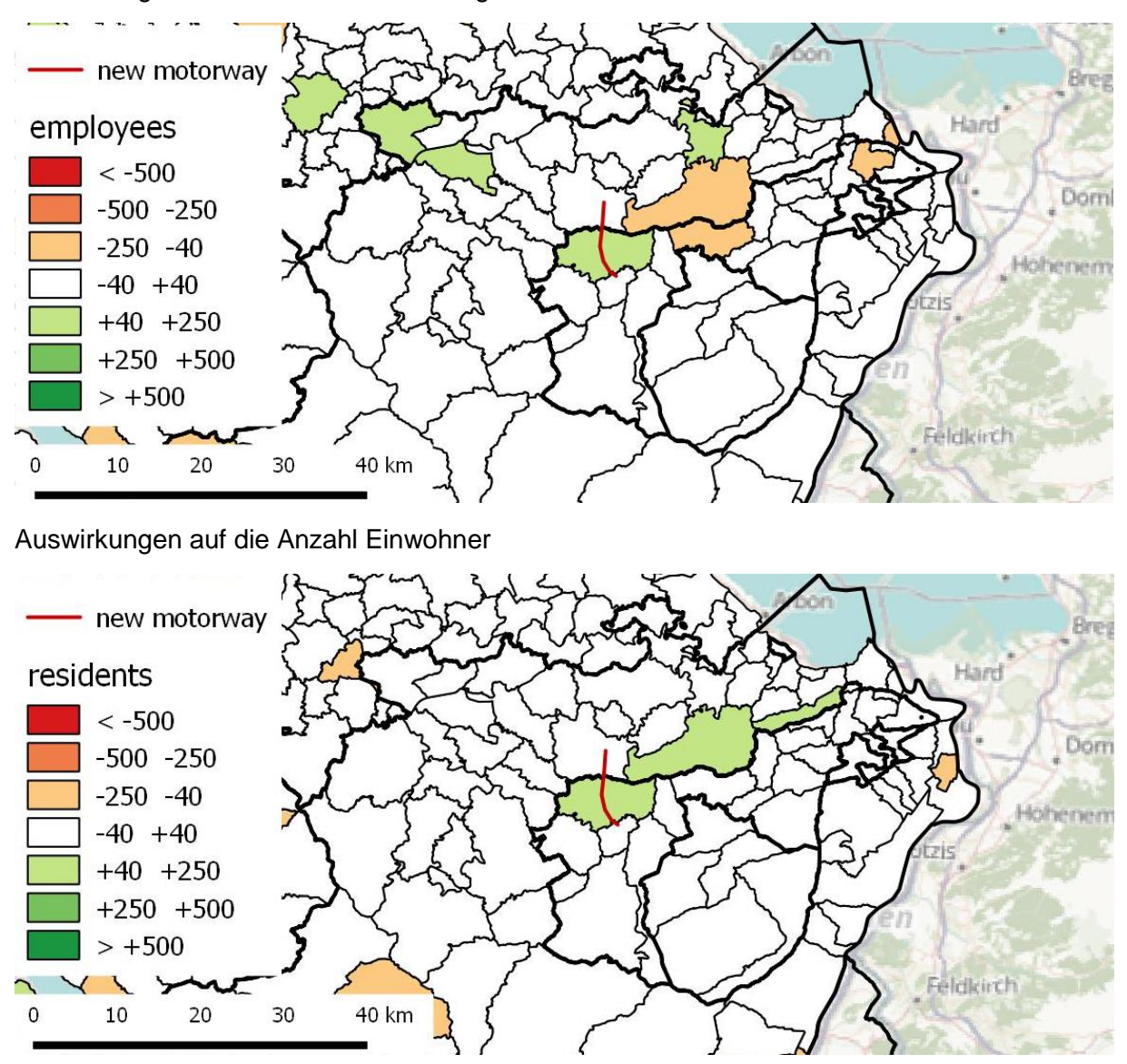

#### <span id="page-32-0"></span>Abbildung 13 Auswirkungen eines neuer Autobahnzubringers Waldstatt-Herisau-Gossau

Auswirkungen auf die Anzahl Beschäftigten

Die einzige Gemeinde mit einem positiven Effekt für die Wohnbevölkerung als auch für die Beschäftigten ist Herisau. Dies ist aufgrund der Lage in der Mitte des Autobahnzubringers und der allgemeinen Nähe zur A1 und zur Stadt St.Gallen zu erwarten und entspricht auch den Resultaten des gleichen Szenarios für Unternehmen von Bodenmann (2011). Die positiven Effekte für die Unternehmen (und Beschäftigten) in Waldstatt sowie die negativen Effekte in St.Gallen die Bodenmann (2011) nachweist, können ebenfalls beobachtet werden – wenn auch teilweise auf sehr tiefem Niveau.

Das Szenario zeigt insbesondere, dass ein 95%-Konfidenz-Intervall von +/- 30 Einwohner und Beschäftigten für lokale Szenarien noch immer relativ ungenau sind. Ein 95%- Konfidenzintervall von +/- 20 Einwohner und Beschäftigten wäre ohne Zweifel adäquater – benötigt aber rund 100 Rechenläufe für beide Szenarien (Basis-Szenario und Szenario).

### <span id="page-33-0"></span>**5.2 Zukünftiges Strassennetzwerk NPVM 2030**

Um die Auswirkungen der geplanten zukünftigen Strassen-Infrastrukturprojekte zu untersuchen, werden die Resultate der FaLC-Simulation unter Verwendung des Netzwerks (2005) mit den Resultaten unter Verwendung des geplanten Netzwerkes (2030) verglichen. Bei der Gegenüberstellung werden für das aktuelle Netzwerk als auch für das zukünftige Netzwerk die Distanz- und Reisezeittabellen (2005 und 2030) des NPVM verwendet.

In [Abbildung 14](#page-34-1) ist der Effekt des zukünftigen Strassennetzwerks auf die räumliche Verteilung der Einwohner dargestellt. Generell scheinen die ländlichen Regionen tendenziell eher am Einwohner zu verlieren – es gibt aber auch Ausnahmen: gerade in peri-urbanen Regionen (z.B. um Zürich oder im Aargau) scheinen die Gemeinden von Erreichbarkeitsveränderungen zu profitieren. Die Städte zeigen hingegen ein heterogenes Bild. Städte wie St.Gallen und Bern erfahren ein deutliches Wachstum während beispielsweise Zürich und Genf Einwohner verlieren.

Auch hier sind die Ergebnisse vorbehaltlich weiterer Modellläufe zu interpretieren, sprich um eine höhere Stabilität der Ergebnisse und Tendenzen zu bekommen, sind zusätzliche Modellläufe notwendig.

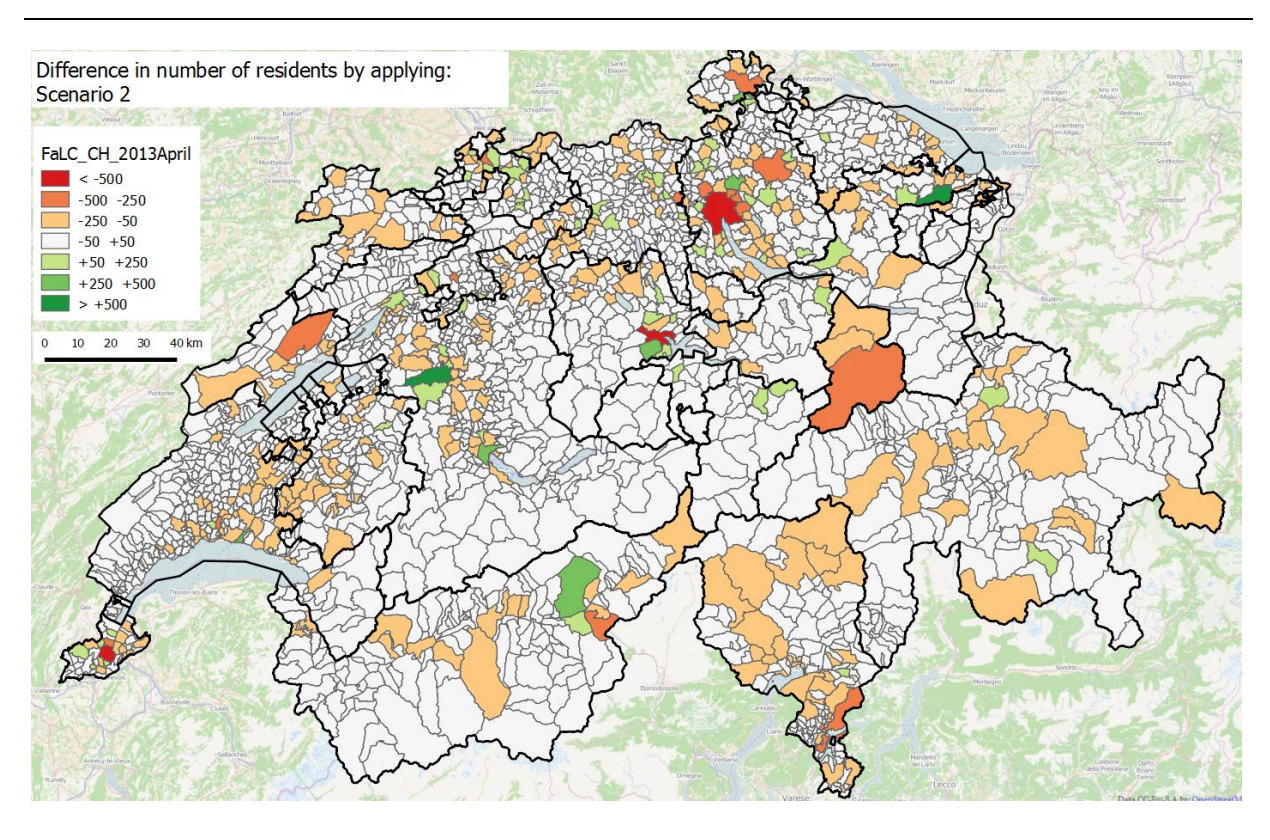

#### <span id="page-34-1"></span>Abbildung 14 Einfluss des zukünftigen Strassennetzes auf räumliche Verteilung der Einwohner

### <span id="page-34-0"></span>**5.3 Erhöhung der Bauzonenkapazitäten**

Verbreitete raumplanerische Instrumente zur Beeinflussung der Entwicklung einer Gemeinde stellen Änderungen von Regulatorien, wie beispielsweise das Ausscheiden oder Einfrieren von Bauzonen, dar. Letzteres wird häufig verwendet, um die Bebauungsdichte in Bauzonen zu erhöhen. Um den Effekt einer solchen Verdichtungsstrategie auf die Verteilung der Einwohner und Beschäftigten zu untersuchen, werden in der gesamten Schweiz die maximalen Ausnutzungsziffern in den Bauzonen ab dem Jahr 2010 um 20% erhöht.

Wie in der Darstellung der Modellierungsresultate in [Abbildung 15](#page-35-0) deutlich zu sehen ist, erhalten die oft gesättigten Agglomerationsgemeinden einen deutlichen Zuwachs an Einwohnern aus dem umliegenden Raum. In den Zentren der Agglomerationen nehmen hingegen die Einwohner ab. Hier wird eine Umstrukturierung beobachtet: beispielsweise in Zürich und Bern ziehen (in der Logik der Thünenschen Ringe) Unternehmen in den Agglomerationskern und scheinen die Wohnbevölkerung zu verdrängen.

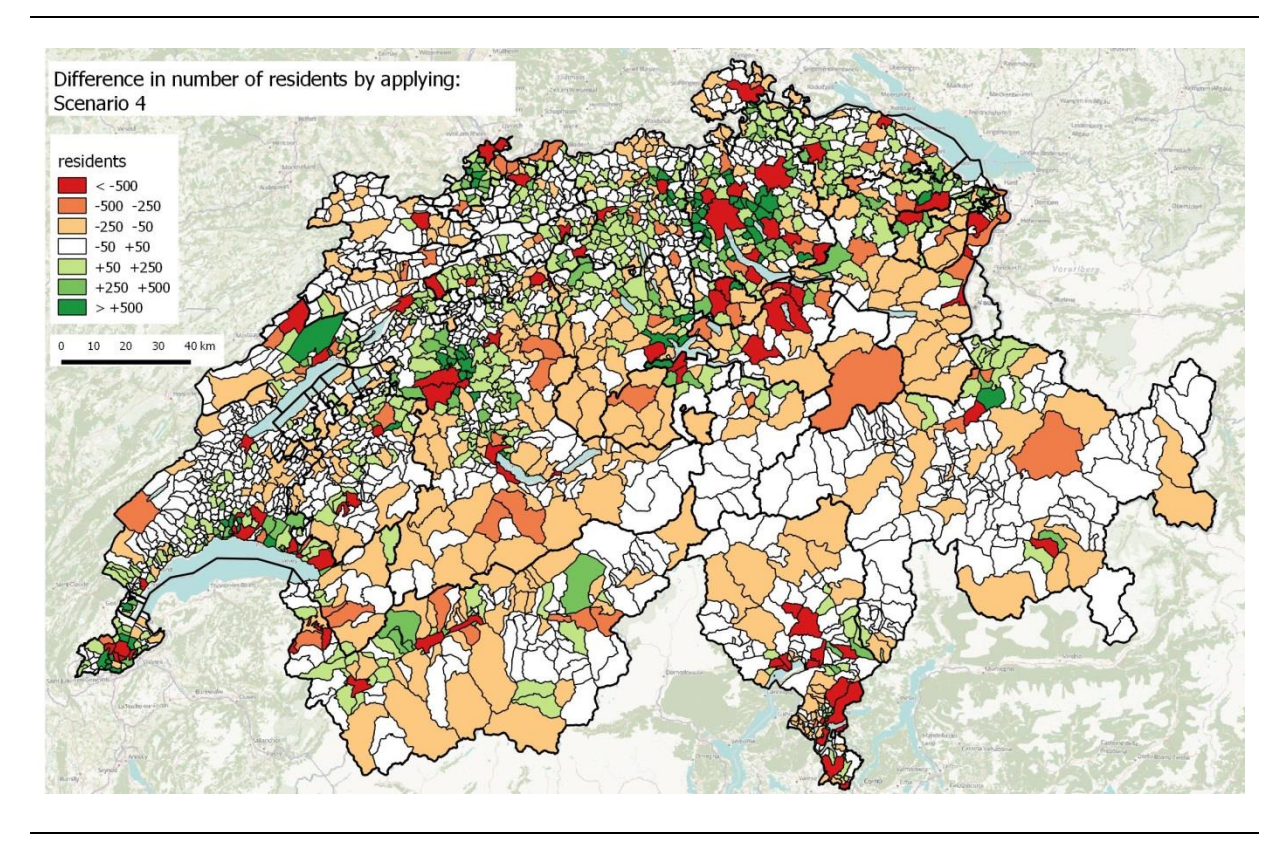

### <span id="page-35-0"></span>Abbildung 15 Einfluss erhöhter Bauzonenkapazitäten

Die Modellergebnisse sind für die Entwicklung der Einwohner (aufgrund der starken Auswirkungen) robust. Bei den Beschäftigten sind die Resultate indes weniger ausgeprägt und weitere zusätzliche Modelläufe sind empfehlenswert.

## <span id="page-36-0"></span>**6 Fazit**

Knapp zwei Jahre nach dem Startschuss für FaLC, hat die Software bereits einen Status erreicht, der die Simulation von verschiedenen Szenarien ermöglicht. Die Software läuft sehr stabil und ist verhältnismässig schnell. Ein Jahreszyklus (7 Mio. Einwohner und 4 Mio. Beschäftigte der Schweiz in rund 3000 Zonen) benötigt etwa 23 Minuten – wobei etwa 20 Minuten für das speichern der Resultate benötigt wird. FaLC wird zudem auf verschiedenen Plattformen (Ubuntu, Windows) entwickelt und ist auch in der Cloud (Amazon) lauffähig.

### <span id="page-36-1"></span>**6.1 Validierung der Simulationsresultate**

Die Fallstudie der Schweiz zeigt, dass – trotz den teilweise sehr vereinfachten Abläufen – die Resultate allgemein akkurat sind. Da die Modelle die Haushalte und Firmen sehr grob abbilden, wurde die Validierung als auch die Auswertung der Szenarien in diesem Projektstand nur mit der Anzahl Einwohnern und Beschäftigten durchgeführt. Die verschiedenen Bestandteile von FaLC wurden getestet:

#### **Synthetische Population**

Basis jeder Simulation bildet eine möglichst realitätsnahe Population für das Startjahr. Da i.d.R. diese Population auf der benötigten Mikro-Ebene nicht zur Verfügung steht, muss das Startjahr in Mikrosimulationen zumindest teilweise synthetisch erstellt werden. FaLC macht dies aufgrund der Randsummen, die meist für die Zonen bzw. Gemeinden zur Verfügung stehen (z.B. Anzahl Einwohner nach Geschlecht und Alter in einer Gemeinde).

Der Vergleich mit den realen Daten aus den Volks- und Betriebszählungen zeigt, dass die Randsummen eingehalten werden können. Ein zukünftiges Thema ist indes noch die Verteilung der Pendlerdistanzen, welche zurzeit nur ungenau abgebildet werden.

#### **Vereinfachtes Verkehrsmodell**

Das implementierte Modell basiert grundsätzlich auf den Distanzen und Reisezeiten des Nationalen Personenverkehrsmodells (NPVM).

Das integrierte Verkehrsmodell wurde nur für das Szenario 1 benötigt. Es basiert zurzeit im Wesentlichen auf einem Verkehrsnetz für den Strassenverkehr (Open Street Map) und geschätzten Geschwindigkeiten auf dem Netz.

Zurzeit orientieren sich die angenommenen Geschwindigkeiten an den maximal zulässigen Geschwindigkeiten. Der Vergleich der kürzesten Wege aus dem FaLC-Modell mit dem Nationalen Personenverkehrsmodell (NPVM) ergibt deshalb erwartungsgemäss sehr ähnliche Netzdistanzen zwischen den Gemeinden. Die Fahrzeiten sind indes durchwegs leicht zu schnell – erstaunlicherweise aber nur im Prozentbereich. Ein detaillierter Vergleich gibt Zeiler et al. (2014).

#### **Jährliche Zyklen**

Die jährlichen Zyklen bestehen aus rund einem Duzend verschiedener Modelle. Aufgrund der Validierungsresultate wurden verschiedene Fehler und Schwachstellen von FaLC ermittelt und korrigiert. Aufgrund der erhaltenen Resultate wurde keine weitere Kalibrierung vorgenommen. Dies macht unseres Erachtens erst Sinn, wenn die Modellparameter nochmals überprüft wurden. Insbesondere werden die Parameter für die Umzugswahrscheinlichkeiten der Unternehmen und für die Nutzenfunktionen der Standortwahl der Haushalte überarbeitet.

Aufgrund der verfügbaren Daten, erfolgte die Validierung über den Zeitraum zwischen den Jahren 2000 (Basisjahr) und 2010. Obwohl keine Kalibrierung durchgeführt wurde, sind die Resultate bereits zufriedenstellend. Vergleicht man die Simulationsresultate mit den entsprechenden Daten aus der Volks- und Betriebszählungen, so ergeben sich Bestimmtheitsmasse R<sup>2</sup> von 0.90 und höher sowohl für die Beschäftigten als auch die Einwohner. Zudem wurde ein Indikator zur Berechnung der Modellgüte mit Berücksichtigung der Grösse der Gemeinde berechnet. Dieser Relative Wight Correlation Indikator fällt etwas tiefer aus, ist aber mit Werten zwischen 0.70 und 0.90 ebenfalls befriedigend.

### <span id="page-37-0"></span>**6.2 Resultate der Szenarien**

Im Sinne einer erweiterten Validierung der Resultate wurden zudem verschiedene Szenarien gerechnet. Dabei zeigt sich, dass insbesondere sehr starke Effekte (z.B. die Erhöhung der Ausnutzungsziffern in der ganzen Schweiz) auch entsprechend starke und plausible Resultate liefern. Szenarien mit etwas weniger starken und eher lokalen Effekten (z.B. eine Autobahnzufahrt) drohen indes im weissen Rauschen unsichtbar zu bleiben – jedenfalls wenn nur einzelne Läufe miteinander verglichen werden.

Im Gegensatz zur Makrosimulation, basieren die Modelle der Mikrosimulation auf Entscheiden von einzelnen (sog.) Agenten. In FaLC sind diese Entscheidungsträger die Personen, Haushalte und Firmen. Da in den verwendeten Monte-Carlo-Simulationen auch unwahrscheinliche Entscheide getroffen werden und diese von Simulationslauf zu Simulationslauf unterschiedlich sind, ergeben sich in jedem Lauf naturgemäss unterschiedliche Resultate. Es hat sich gezeigt, dass dieses weisse Rauschen beispielsweise bei der Validierung der Resultate eine nur unwesentliche Rolle spielt – einen Fehler von einigen Prozentpunkten ist diesbezüglich kaum von Relevanz. Beim Vergleich von Szenarien mit verhältnismässig geringen Auswirkungen, ist das weisse Rauschen indes ein Problem, da die Resultate im Rauschen untergehen. In den präsentierten Resultaten wurde ein 95%-Konfidenzintervall von etwa +/-30 erreicht, indem für das Basisszenario 75 Rechenläufe und für die Szenarien 50 Rechenläufe gerechnet wurde und die Mittelwerte verglichen wurden. Gerade bei lokalen Effekten zeigt sich aber, dass diesbezüglich eine bessere Modellgenauigkeit von Vorteil wäre. Beispielsweise kann mit je 100 Rechenläufen ein 95%-Konfidenz-Intervall von rund +/- 20 Einwohnern und Beschäftigten erreicht werden.

### <span id="page-38-0"></span>**6.3 Nächste Schritte**

Die nächsten Schritte bei der Weiterentwicklung von FaLC finden in zwei Bereichen statt. Das FaLC Konsortium strebt eine Weiterentwicklung einerseits der Software und andererseits der Modelle an.

In Bezug auf die **Software** sollen Mehrfach-Modellläufe bezüglich Kontrolle und Analyse vereinfacht werden. Ein zentrales Anliegen ist die Nutzerfreundlichkeit – insbesondere auch für die ersten Schritte. Diesbezüglich wurde bereits ein Prototyp eines Installations-Assistenten implementiert. Dieser vereinfacht den Einstieg in FaLC wesentlich. Ein einfaches GUI zur einfachen Editierung der Properties-Files und Kontrolle des Fortschrittprotokolls während der Simulation sowie ein erweitertes GUI mit zusätzlichen Hilfestellungen zum Datenimport, Analysen etc. sollen zudem implementiert werden. Die Nutzerfreundlichkeit von FaLC wird für 2014 einer der wesentlichen Arbeitsschwerpunkte sein.

Abbildung 16 FaLC Installations-Assistent (Prototyp)

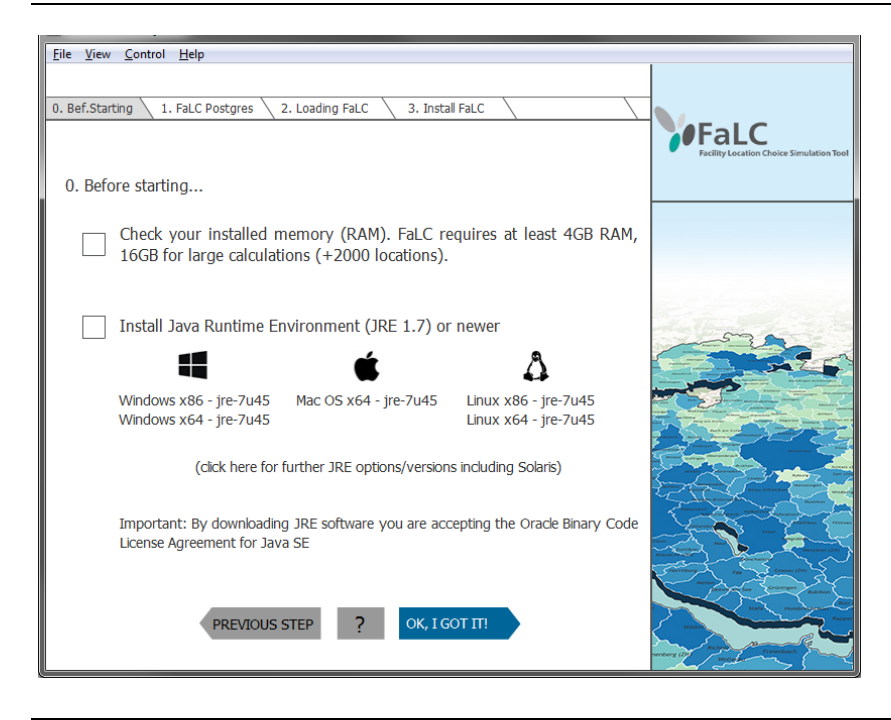

Im Rahmen der **Modellweiterentwicklung** sind diverse Arbeiten geplant. Zu jenen mit höchster Priorität gehört die Korrektur der Populationen aufgrund übergeordneter Annahmen bzw. Prognosen gewisser Randsummen für die zukünftige Entwicklung der Einwohner und Beschäftigten. Weiter soll bei der Migration von Haushalten und die Nationalität der Haushaltsmitglieder berücksichtigt werden sowie bei der Standort-Wahl ein Discrete Choice Modell zur Anwendung kommen. Bezüglich Migration dürfte es in einem ersten Schritt ausreichen, diese als exogene Vorgabe (x Einwohner ziehen im Jahr t in die Schweiz bzw. aus der Schweiz aus); weiter wäre es indes denkbar, auch das Ausland mit Aussenzonen abzubilden. Ein weiterer Arbeitsschritt beinhaltet die Implementierung eines Markt-Modelles, welches Modell-Preise in realitätsnahe Kauf- und Mietpreise für Land-, Wohnungs- und andere

Geschäftsflächen umsetzt. Des Weiteren sollen die Parameter aller Modelle überprüft sowie die Parameter der Location Choice Funktionen für Haushalte und Firmen neu berechnet werden. Für die Wahl des Arbeitsplatzes soll ebenfalls eine Discret Choice Funktion implementiert werden. Die Arbeiten mit 2. Priorität umfassen die Integration der Attribute "Ausbildung", "Lohn", "Nationalität" und "Sprachkenntnisse" bei Standort- und Arbeitsplatzwahl sowie der Migration. Ein Arbeitsschritt untergeordneter Priorität stellt schliesslich die Erweiterung von FaLC um ein Developer Modul, welches Neu- und Umbauten modelliert, dar.

## <span id="page-40-0"></span>**7 Referenzen**

- Beige, S. (2008) Long-term and mid-term mobility decisions during the life course, Dissertation Nr. 17623, ETH Zürich, Zürich.
- Belart, B. (2011) Wohnstandortwahl im Grossraum Zürich, *Masterarbeit*, IVT, ETH Zürich, Zürich.
- Boarnet, M.G. und S. Chalermpong (2001) New highways, house prices and urban development: A case study of toll roads in Orange County, CA, *Housing policy debate*, **12** (3) 575-605.
- Bodenmann, B.R. (2011) *Location choice of firms with special emphasis on spatial accessibility*, Dissertation, Department Bau, Umwelt und Geomatik, ETH, Zürich.
- Bodenmann, B. (2003) Zusammenhänge zwischen Raumnutzung und Erreichbarkeit: Das Beispiel der Region St. Gallen zwischen 1950 und 2000, *Diplomarbeit NDS Raumplanung*, IVT, ETH Zürich, Zürich.
- Bodenmann, B.R. und K.W. Axhausen (2011) Destination choice of relocating firms A discrete choice model for the region of St. Gallen, Switzerland*, Papers in Regional Science,* **91** (2) 319-341.
- Bodenmann BR, J Bode, B Sanchez, A Zeiler, P Furták, M Kuljovsky, I Vecchi and KW Axhausen (2014b) An Integrated Land Use Model for Switzerland Detailed Description of the FaLC Template, *FaLC Working Paper*, **CS 02**, regioConcept and IVT, Herisau/Zürich.
- Bodenmann, B.R., G. Horvath und T. Mauchle (2009) *Standortbestimmung Gemeinde Eglisau*, Gemeinde Eglisau, www.eglisau.ch/portal/entwicklung, Aug. 2012.
- Bodenmann, B.R., T. Mauchle und A. Zeiler (2012) *Grundlagen Siedlungspolitik Appenzell I.Rh.*, Schlussbericht, Bau- und Umweltdepartement, Kanton Appenzell Innerrhoden, Appenzell.
- Bodenmann BR, I Vecchi, B Sanchez, J Bode, A Zeiler and KW Axhausen (2014a) Implementation of a Synthetic Population for Switzerland, *FaLC Working Paper*, **CS 01**, regioConcept and IVT, Herisau/Zürich.
- Bodenmann, BR, BJ Vitins, I Vecchi, A Zeiler, J Hackney, and KW Axhausen (2013) FaLC: Implementation of a Land-Use Transport Interaction Model for Switzerland, paper presented at *13th Swiss Transport Research Conference*, Ascona, May 2013.
- Bundesamt für Raumentwicklung ARE (2006), Erstellung des nationalen Personenverkehrsmodell für den öffentlichen und privaten Verkehr – Modellbeschreibung.
- Bundesamt für Raumentwicklung ARE (2010), Nationales Personenverkehrsmodell des UVEK, Basismodell 2005.
- Bundesamt für Raumentwicklung ARE (2012) Bauzonenstatistik Schweiz 2012, Statistik und Analysen, ARE, Bern.
- Bundesamt für Raumentwicklung ARE (2013), Nationales Personen- und Güterverkehrsmodell des UVEK, Aktualisierung auf den Basiszustand 2010.
- Cheshire, P. und S. Sheppard (2005) The introduction of price signals into land use planning decision-making: a proposal, *Urban studies*, **42** (4) 647-663.
- Geiger, M. (2007) Ein Simulator für die Raumplanung, tec21, 125 (10) 24-29.
- Gilgen, K. (2001) *Kommunale Richt- und Nutzungsplanung*, Lehrbuch, vdf Hochschulverlag AG, ETH Zürich, Zürich.
- Huber, B. (ed.) (1992) *Städtebau - Raumplanung*, Lehrmittel Band 1, vdf, ORL, ETH, Zürich
- Killer, V. und K.W. Axhausen (2012) A residential choice model exploring different types of commuters: First results, paper presented at *12th Swiss Transport Research Conference*, Ascona, May 2012.
- MATSim development team (Hrsg.) (2007) *MATSim: Aims, approach and implementation*, IVT, ETH, Zürich.
- Müller, K. und K.W. Axhausen (2012) *Preparing the Swiss Public-Use Sample for generating a synthetic population of Switzerland*, paper presented at the 12th Swiss Transport Research Conference, Ascona, May 2012.
- PTV Planung Transport Verkehr (2011) *Benutzerhandbuch VISUM, Analyse und Planung von Verkehrsnetzen*, PTV, Karlsruhe.
- Schirmer, P., B.C. Belart and K.W. Axhausen (2011) Location choice in the greater Zurich Area – an intermediate report, paper presented at the *11th Swiss Transport Research*  Conference, Ascona, May 2011.
- Tschopp, M. (2007) *Verkehrsinfrastruktur und räumliche Entwicklung in der Schweiz 1950- 2000*, Dissertation, Universität Zürich, Zürich.
- Waddell, P., A. Boming, M. Noth, N. Freier, M. Becke, and G. Ulfarsson (2003) Microsimulation of Urban Development and Location Choices: Design and Implementation of UrbanSim, *Networks and Spatial Economics*, **3** (1) 43-67.
- Wolf D.A. (2001) The Role of Microsimulation in Longitudinal Data Analysis, *Canadian Studies in Population*, 28 (2) 313-339.
- Zeiler A., G. Sarlas, M. Kuliowsky, B.R. Bodenmann, B. Sanchez, J. Bode, P. Furtak, KW Axhausen (2014), FaLC Transport Simulation Module: How accurate can a simplified transport model be? paper presented at the *14th Swiss Transport Research Conference, Ascona*, May 2014.
- Zöllig Chr., R. Hilber, K.W. Axhausen (2011) *Konzeptstudie Flächennutzungsmodellierung, Grundlagenbericht*, Bundesamt für Raumentwicklung (ARE), Bern.

# **Anhang**

40

# **A FaLC Release 0.8**

Im Projektteam wird mit FaLC 0.8 die Version bezeichnet, die in den Jahren 2012 und 2013 entwickelt wurde.

FaLC ist aus den folgenden vier Basiskomponenten aufgebaut:

- 1. **Synthetische Population**: Erstellt die Population des Basisjahrs.
- 2. **Modellfunktionalitäten für die Jährlichen Zyklen (Kern von FaLC)**: Modelle zur Abbildung der Entwicklung der Agenten und Zonen
- 3. **Simulationsplattform**: Datenbank mit Informationen über die Agenten und Zonen
- 4. **Kontrollfunktionalitäten**: Organisation der Durchläufe und Parameter
- 5. **Fallbeispiel**: "Proof of Concept" und Vorlage für zukünftige Anwendungen

Die implementierte synthetische Population und die Modellfunktionen werden in Kapitel 3 ausführlich erläutert. Die Anwendungsresultate des Fallbeispiels Schweiz ist Thema von Kapitel 5. Im Folgenden werden deshalb nur kurz die technischen Punkte zum Simulationsablauf, zur Simulationsplattform und zu den Kontrollfunktionalitäten erläutert.

## **A 1 Simulationsablauf**

 $\overline{a}$ 

Wie in Abbildung 17 dargestellt, werden in einem Simulationslauf ("run") in FaLC verschiedene Arbeitsschritte durchlaufen:

- Einlesen von exogenen Input-Daten
- **Erstellen der Population**<sup>12</sup> für das Basisiahr
- Durchlaufen der (jährlichen) Zyklen
- Ausgabe der Resultate und allenfalls Visualisierungen

Abhängig von den gestellten Fragen, können die Szenarien in FaLC auf drei verschiedene Arten gestartet werden:

- 1. Importieren eines neuen Rohdatensatzes mit dem Ziel, eine synthetische Population zu generieren,
- 2. Erstellen einer synthetischen Population basierend auf vorhandenen Rohdaten (z.B. um verschiedene ähnliche synthetische Populationen zu vergleichen) und
- 3. Verwenden einer bestehenden (synthetischen) Population um verschiedene Szenarien mit gleicher Startpopulation zu vergleichen.

Der Ablauf eines Runs und das Speichern von Resultaten ist in einer Parameter-Datei einfach konfigurierbar.

 $12$  Als Population wird dabei die Gesamtheit der Personen, Haushalte und Firmen mit ihren spezifischen Eigenschaften verstanden.

#### Abbildung 17 Simulationsablauf in FaLC

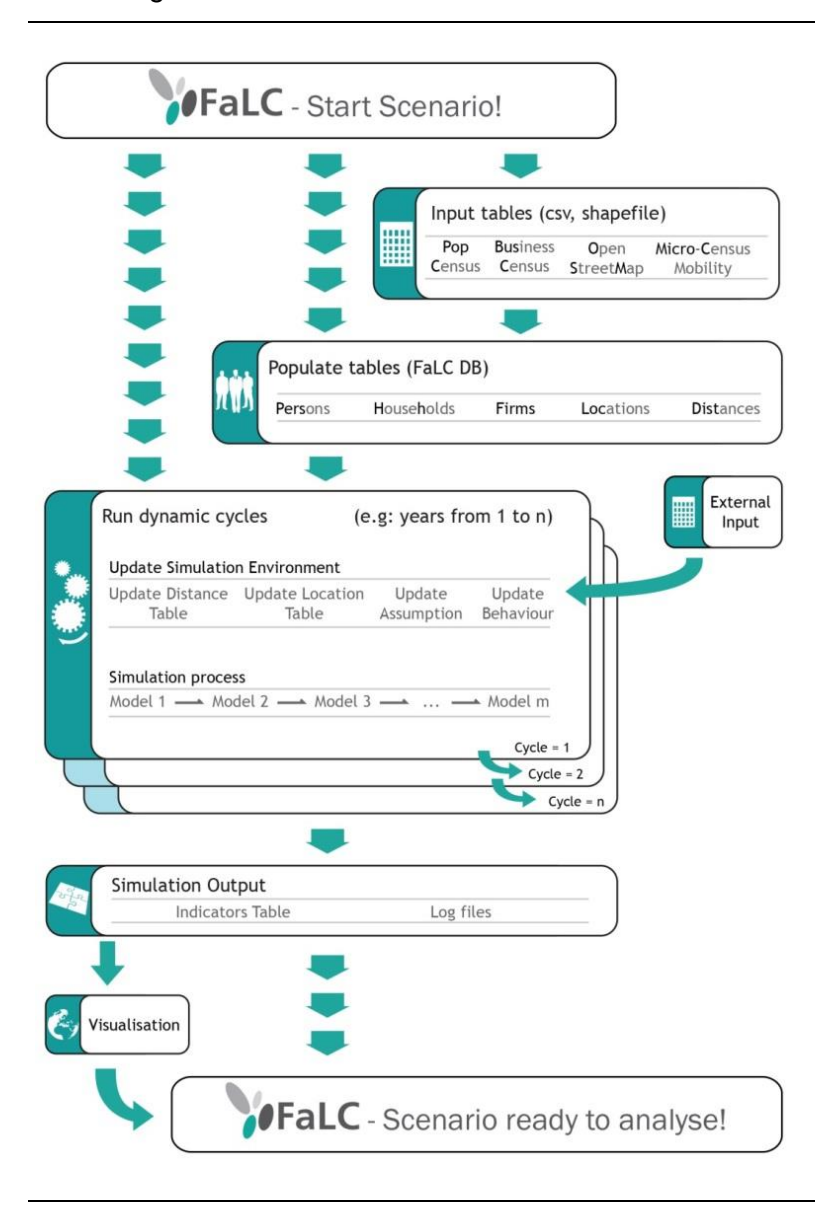

### <span id="page-45-0"></span>**A 2 Simulationsplattform**

FaLC ist sowohl als Desktop als auch als Cloud-Version verfügbar. Für die Desktopversion wird ein Installation-Package bereitgestellt, welches eine Datenbasis und eine Java-Applikation beinhaltet. In einem Handbuch werden zusätzlich die benötigten Installationsschritte ausführlich beschrieben. Dazu gehören die Installation einer Java Laufzeit-Umgebung und die PostgreSQL-Datenbank mit PostGIS-Erweiterung. Ausserdem bietet sich zum Editieren der zahlreichen Textdateien die Installation eines professionellen Texteditors, wie z. B. Notepad++ oder Textpad an.

Die Datenbasis von FaLC 0.8 besteht aus einem objektrelationalen PostgreSQL-Datenbanksystem mit PostGIS-Erweiterung, welches die Inputdaten zur Verfügung stellt. Dies sind geographische, demographische und wirtschaftliche Informationen. Während eines Simulationslaufs wird aus diesen Datentabellen gelesen. Ergebnisse zu Personen, Haushalten und Firmen werden nach jedem Simulationszyklus (1 Jahr) in weitere Tabellen in die Datenbasis geschrieben. Es erfolgt auch eine Historisierung über mehrere Zyklen. Die Verwaltung der Datenbasis kann beispielsweise mit der Open-Source-Software pgAdmin erfolgen, die zusammen mit PostgreSQL installiert wird. Mit diesem Programm lassen sich ganze Tabellen löschen, ändern und importieren (Input von exogenen Daten).

Die Festlegung der Modellparameter geschieht über eine Kombination aus Properties-Files und XML-Dateien. Durch sie lassen sich beispielsweise die relevanten Variablen einer Utility-Funktion, externe Einflussgrössen oder die Anzahl zu modellierender Jahre festlegen.

Die Resultate der Modellierung werden in Form von CSV-Dateien in einen Ausgabeordner gespeichert. Um diese dem ganzen Projektteam zugänglich zu machen wird vorzugsweise ein Ordner in einer Cloud (z.B. Dropbox) $^{13}$  gewählt.

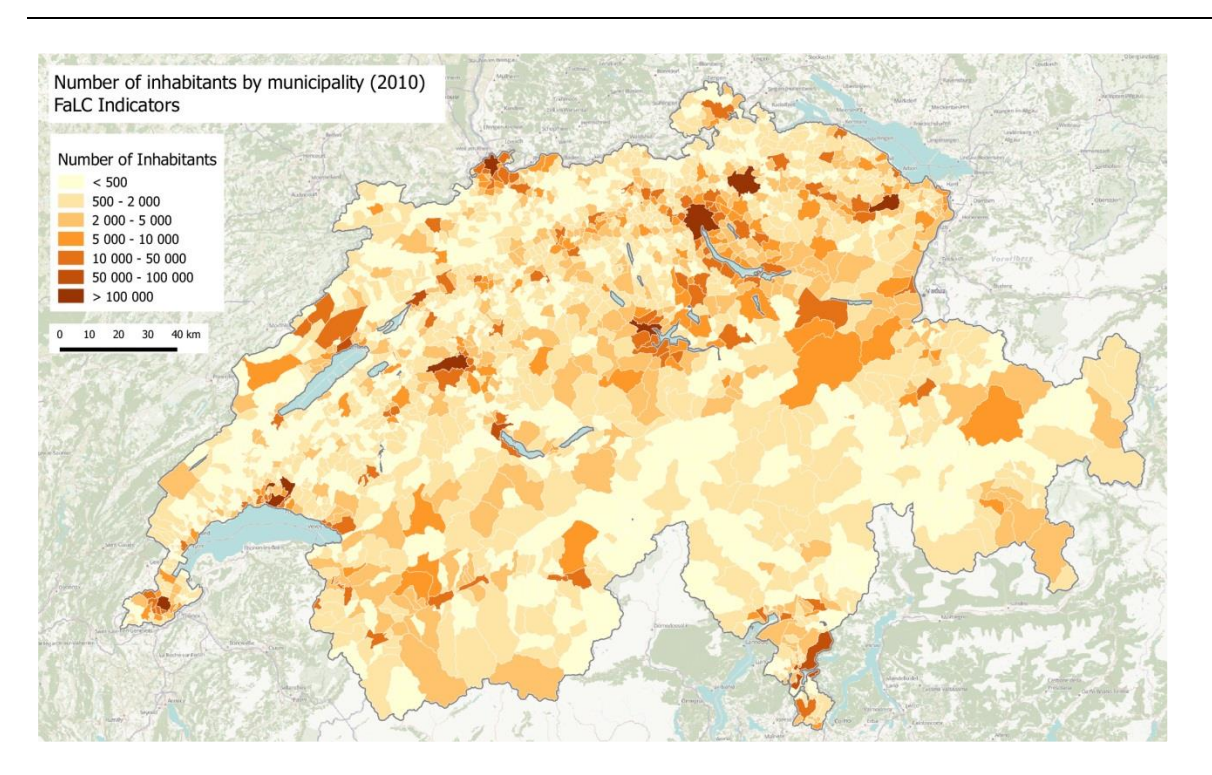

#### Abbildung 18 Visualisierung von FaLC-Resultaten in QGIS

Für detaillierte Analysen können die CSV-Dateien anschliessend direkt in Excel importiert werden. Durch die Möglichkeit, die Dateien zudem in ein GIS-Softwareprodukt wie QGIS o-

 $\overline{a}$ 

 $13$  Alternativ ist auch ein Lösung über einen ftp-Server denkbar.

der ArcGIS importieren zu können, lassen sich die Resultate einfach visualisieren und räumliche Analysen können durchgeführt werden.

Zudem ist geplant, dass FaLC einfache vordefinierte Analysen (Karten und Tabellen) z.B. direkt nach dem Simulationsläufen anzeigen kann.

## **A 3 Kontrollfunktionalitäten**

Neben den Rohdaten müssen die Kontrollparameter festgelegt werden. Dies geschieht, wie bereits in Kapitel [A 2](#page-45-0) beschrieben über Dateien im Textformat (die Properties-Dateien). Dort wird in einfach lesbarem XML-Code ein Run konfiguriert. Es sind Angaben nötig zu:

- Name und Zugangsdaten der Datenbank
- An-/Abschalten von verschiedenen, teils optionalen Funktionalitäten wie synthetische Population, einzelnen Modulen.
- Anzahl der jährlichen Zyklen (1-50)
- Parameter anpassen und Ändern von Utility-Funktionen
- Ausgabe von Protokolldateien (log-files) an- und abschalten

Gestartet wird FaLC über ein Windowsskript (Batch-Datei). Die Protokollierung beginnt zeitgleich und kann in einem Ausgabefenster in Echtzeit oder in einem eigenen Ordner in Textdateien verfolgt werden.